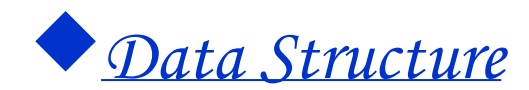

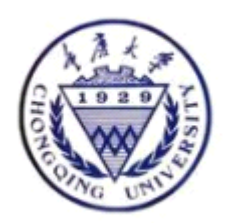

## Chapter 2 Linerar List

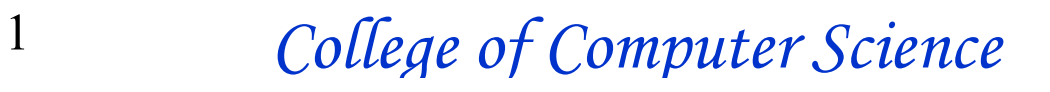

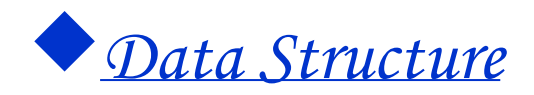

#### outline

- $\bullet$ **Definition of ADT**
- **Sequential List Sequential Sequential List Sequential List ListSequential Sequential** 
	- $\bullet$ **Singly Linked List**
	- $\bullet$  $Circular$  *Linked List*
- **Doubly Linked List** 
	- $\bullet$ **Applications Applications Applications Applications Applications Applications**

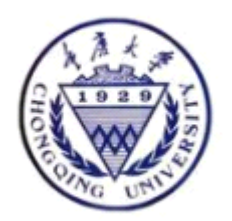

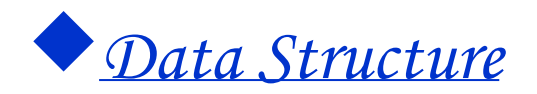

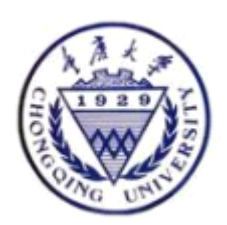

# 2.1 Definition 2.1 Definition

- •**Linear list Linear list Linear list Linear listLinear list list Linear list Linear list**
- •**Length of list Length of list Length of list Length of list Length of list of list Length of list Length of list**

- •**Empty list Empty list Empty list Empty list Empty list Empty list Empty listEmpty list**
- **Order**

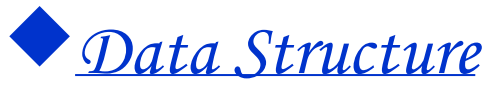

# ADT of Linear List

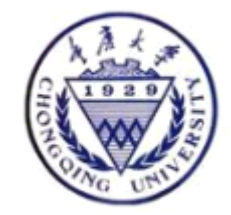

- •ADT List {
- •Data object: D={ ai | ai ∈ ElemType, i=1,2,...,n, n ≥0 }
- •Relation : R1 = { <ai-1 ,ai >|ai-1 ,ai  $\in$  D, i=2,...,n }
- •Operations :
- •InitList( &L ) 。
- $\bullet$ DestroyList( &L)
- •ListEmpty(L)
- $\bullet$ ListLength( L )
- $\bullet$ PriorElem( L, cur e, &pre e )
- •NextElem( $L$ , cur e, &next e)
- $\bullet$ GetElem $(L, i, \&e)$
- •LocateElem( L, e, compare( ))
- $\bullet$ ListTraverse(L, visit())
- •ClearList( &L )
- •PutElem( $& L, i, e$ )
- $\bullet$ ListInsert( &L, i, e)
- $\bullet$ ListDelete $(\&$ L, i,  $\&$ e)
- $\bullet$ } ADT List

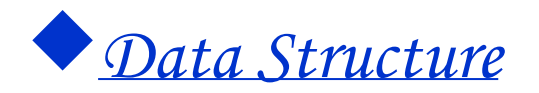

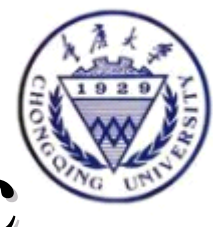

# Examples for using the basic operations operations

- •**Set Union A Set Union A Set Union A Set Union A**=**A**∪**B**
- •**purge**(**L**)
- •**Merging two ordered list**

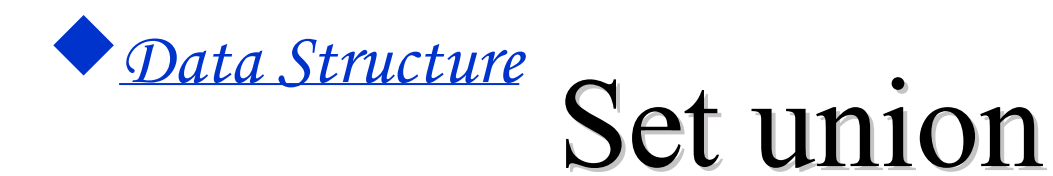

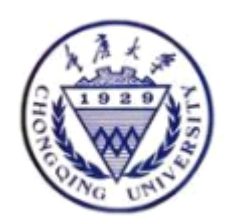

- void union(List &La, List Lb) {
- //
- La\_len = ListLength(La);
- Lb\_len = ListLength(Lb); // length
- for  $(i = 1; i \le Lb$  len;  $i++)$  {
	- GetElem(Lb, i, e);// e is the ith element

- if(!LocateElem(La, e, equal( ))
- ListInsert(La,  $++$ La len, e);//}
- } // union

#### �*Data Structure* Remove all repetitive elements

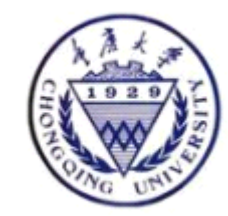

- •void purge(L)
- $\bullet$  {
	- $\cdot$  int i=1;j,x,y;
	- while (i<ListLength(L))
	- ${Getelem(L,i,x)};$
	- $i=i+1;$
	- while  $(i$ istLength $(L)$ )
	- ${Getelem(L,j,y)};$
	- if  $(x= y)$  ListDelete $(L, j)$ ;
	- else  $j++$ ;
	- }
- $i++$ ;
- }
- • $\bullet$  }

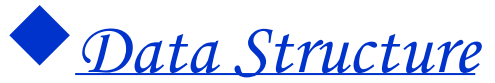

# Merge orderedlist

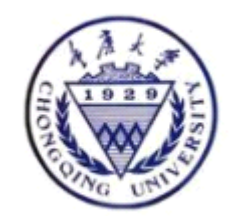

- •void MergeList(List La, List Lb, List &Lc) {
- •InitList(Lc);
- • $i = j = 1$ ;  $k = 0$ ;
- $\bullet$ La  $len = ListLength(La);$  Lb  $len = ListLength(Lb);$
- •While (  $I \leq La$  len ) && (  $J \leq Lb$  len ) { // La and Lb's all non-empty
- GetElem(La, i, ai); GetElem(Lb, j, bj);
- if  $(ai \leq b) \{ ListInsert(Le, ++k, ai); ++i; \}$
- else { ListInsert(Lc,  $++k$ , bj);  $++j$ ; }
- $\bullet$
- while  $(i \leq La \text{ len})$  {
- GetElem(La,  $i++$ , ai);
- ListInsert(Lc,  $++k$ , ai);
- $\bullet$  }
- while  $(i \le Lb \text{ len})$  {
- GetElem(Lb,  $j++$ , bj);
- ListInsert(Lc,  $++k$ , bj);
- $\bullet$  }
- •} // merge\_list

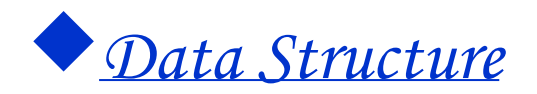

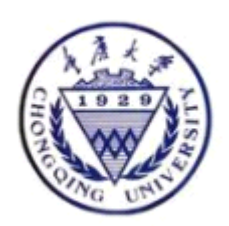

# Discussion on the merging

- • Assuming that , A does not include the repetition elements and B is similar to A , how to remove the repetition element when merging A with B ?
	- if  $(ai < bj) \{$  ListInsert(Lc, ++k, ai); ++i;  $\}$
	- else if  $(ai > bj)$  { ListInsert(Lc, ++k, bj); ++j; }
	- else i++;/\*{ListInsert(Lc, ++k, bj); ++I;++j; }\*/
	- First merging then Purge
- $\bullet$ If A and B may possess the repetition elements How to do ?

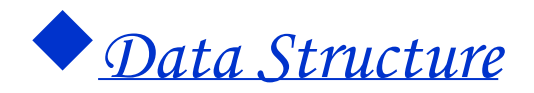

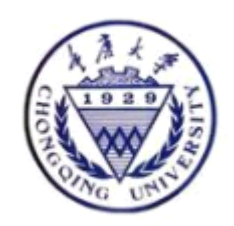

## 2.2 Sequential list 2.2 Sequential list

The elements are stored in a consecutive storage area one by one

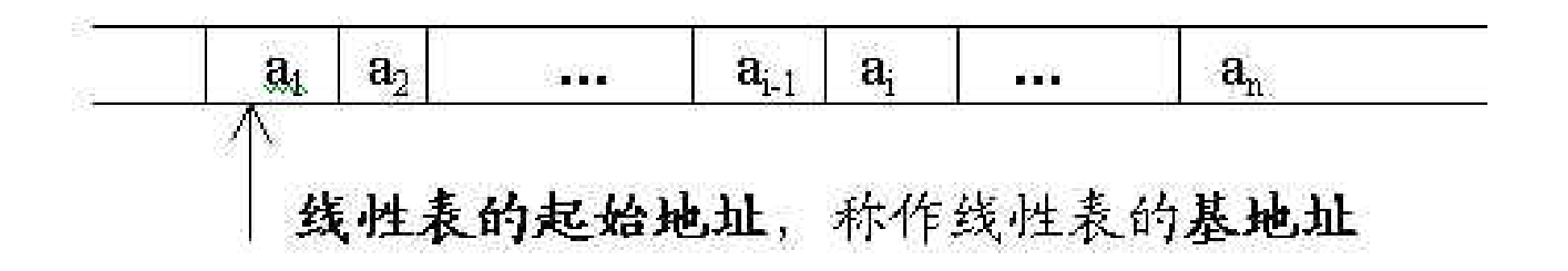

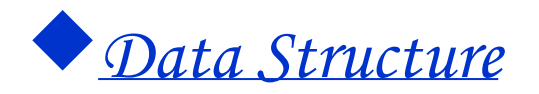

#### Notes :

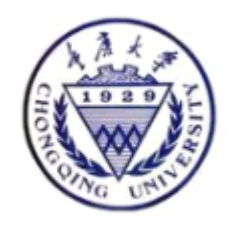

- With ordered pair  $\langle a_{i-1} \rangle$ ,  $a_i$  to express "Storage is adjacent to",  $\qquad$  loc  $\left(a_i\right)$  =loc  $\left(a_{i-1}\right)$  +C
- Unnecessary to store logic relationship
- First data component location can decide all data elements locations

$$
LOC(a_i) = LOC(a_i) + (i-1) \times C
$$

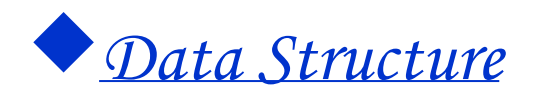

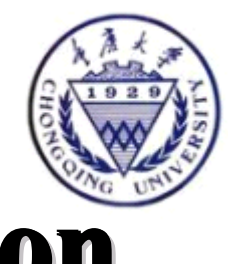

# **Sequential storage map definition**

- $v$  The data component is depicted in the way of the array :
- <sup>v</sup> typedef struct {
- <sup>v</sup> ElemType data[maxsize];
- <sup>v</sup> int length; //'s current length
- <sup>v</sup> } SqList;

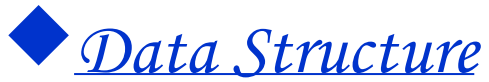

## The data component is stored in the way of the pointer :

- $\bullet$ **//----- Sequential storage organization of the dynamic allocation of linear list ----- organization allocation of linear storage of the dynamic -----**
- •#define LIST\_INIT\_SIZE 80
- •**#define LISTINCREMENT 10 #define LISTINCREMENT 10 #define LISTINCREMENT 10#define**
- $\bullet$ **typedef typedef typedef typedef struct {**
- • **ElemType ElemType ElemType \*elem; //'s dedicated space base ; //'s dedicated space base ; //'s dedicated space base ; //'s dedicated space base**
- • **int length; //'s current length length; //'s current length length; //'s current length length; current length**
- int listsize; // The distributed memory capability

13

•**} SqList;** 

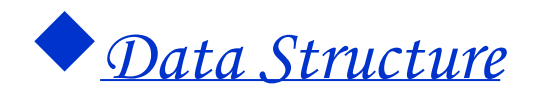

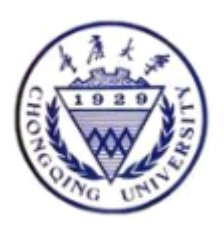

# **Sequential map implementations**

- 1.Initialization of linear list
- array :
- pointer

```
Status InitList Sq(SqList &L) {
```

```
// Constitute a hollow linear list L 。
```

```
L.elem = (ElemType *)
```

```
malloc(LIST_INIT_SIZE *sizeof(ElemType));
```

```
if (!L.elem) exit(OVERFLOW); //'s memory allocation is fail
```
L.length  $= 0$ ; //'s length is 0

```
L.listsize = LIST_INIT_SIZE ; //'s intial stage memory capability
return OK;
```
14

} // InitList\_Sq

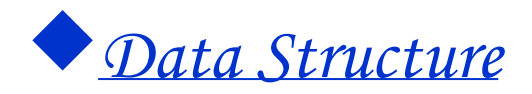

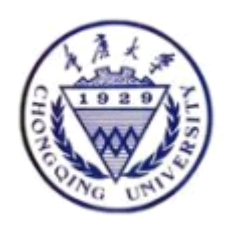

- 2. LocateElement by content :
- •A. array :
- •B. pointer

int LocateElem\_Sq(SqList L, ElemType e,Status (\*compare)(ElemType, ElemType))  $\{$ 

// using Compare ( )

// If finding, return the index otherwise return  $0 \circ$ 

 $i = 1$ ; // The initial value of I is the the 1st element

 $p = L$  elem; // The initial value of P is the the 1st element storage site

```
while (i \le L.length \&\&\ !(*compare)(*p++, e)) ++i;
```
if  $(i \le L.length)$  return i;

else return 0;

```
} // LocateElem_Sq
```
This algorithm time complexity is :  $O(ListLength(L))$ 

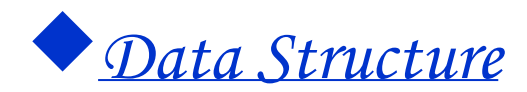

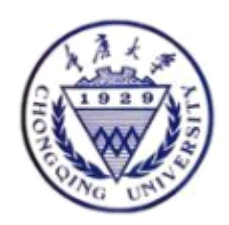

## Discussion :

- **Unnecessary to have LocateElem ( L ,i) function**
- **Searching frame**
- **Modification of searching algorithm ---Use the sentinel sentinel sentinel sentinel**

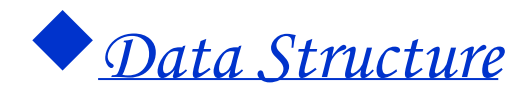

- 3. ListInsert ( &L ) :
- •A. the array :
- $\bullet$ B. the pointer
- Ask : When inserting the element , What does the logical organization of linear list change ?

```
(a_1, ..., a_{i-1}, a_i, ..., A_n) revises (A_1, ..., a_{i-1}, e, a_i, ..., a_n)
```

```
Status ListInsert Sq(SqList &L, int pos, ElemType e) {
```
// fresh element E can be inserted in sequential linear list L element

```
// The validate value of Pos is in the range of 1 \le p \le L istlength Sq(L)+1
```

```
if (pos \leq 1 || pos \geq L.length+1) return ERROR;
```

```
If (L.length >= L.listsize) {
```
}

newbase = (ElemType \*)realloc(L.elem,(L.listsize+LISTINCREMENT)\*sizeof (ElemType));

if (!newbase) exit(OVERFLOW); //'s memory allocation is fail

```
 L.elem = newbase; // fresh base
```

```
 L.listsize += LISTINCREMENT; // adds the memory capability
```
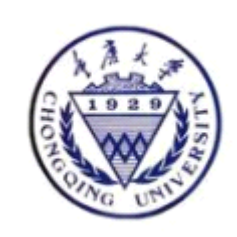

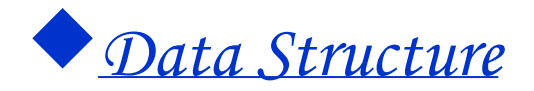

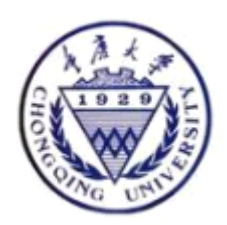

 $q = \&($ L.elem[pos-1]); for  $(p = \& (L.\text{elem}[L.\text{length-1}]); p \geq q; -p)$  $*(p+1) = *p;$  $*q = e;$ ++L.length; return OK; } // ListInsert\_Sq

The algorithm time complexity is :  $O(ListLength(L))$ 

*College of Computer Science*

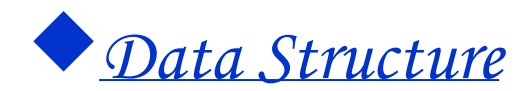

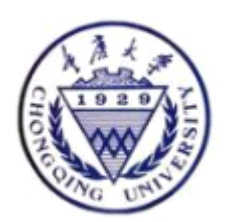

## **Discussion** :

- If afterwards insertions ?
- Pay attention to the relationship between the initial value assignment with moves
- If inserting more than one (M) elements ?

- M+L.length?L.listsize
- Move mode

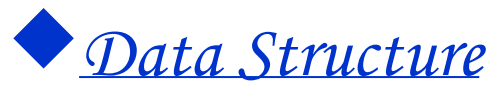

4. the ListDelete ( &L ) realization :

- Using array
- Using pointer
- Ask : When deleting the element , What does the logical organization of linear list change ?

 $(a_1, ..., a_{i-1}, a_i, a_{i+1}, ..., A_n)$  the alteration is  $(A_1, ..., a_{i-1}, a_{i+1}, ..., a_n)$ Status ListDelete Sq(SqList &L, int pos, ElemType &e) { // The legality of Pos is in the range of  $1 \leq pos \leq ListLength_Sq(L)$ if  $((pos < 1)$   $|| (pos > L.length))$  return ERROR;  $p = \&(L.elem[pos-1]); // P$  act as the element's place to be deleted  $e = *p$ ; // the element value assigns to E  $q = L$ .elem+L.length-1; // tail element place for  $(++p; p \leq q; ++p) * (p-1) = *p; // Element left shift$ --L.length; //'s length reduces 1 return OK; } // ListDelete\_Sq

The algorithm time complexity is :  $O(ListLength(L))$ 

20

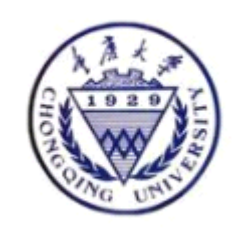

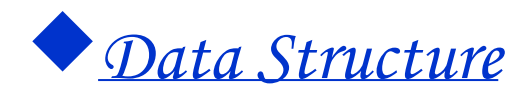

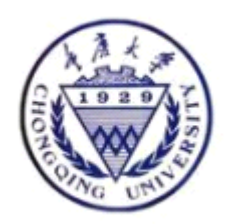

### Discussion :

•Relationship between the moving with the initial value

- • If to delete more than one elements ?
	- Place Pos+m ? L.length
	- Move mode

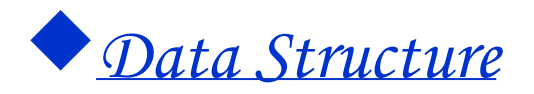

Assignment 1 :

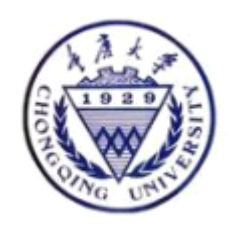

- **To give an example to illustrate data structure idea and To give an example to illustrate data structure idea and To give an example to data structure idea and To give an example to data structure describe it in abstract data type form.**
- Analyses the time complexity of the following algorithms **.**

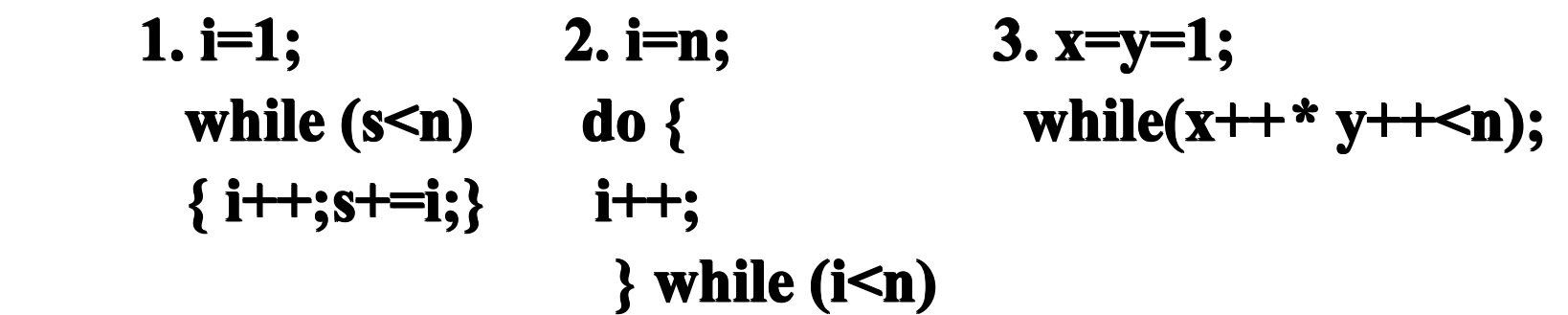

- Design an Improve LocateElem's algorithm to look for all the elements matching the relationship .
- Design an algorithm to reverse an sequential list  $(a_1a_2..a_n)$ - $>(a_n a_{n-1} \dots a_1)$

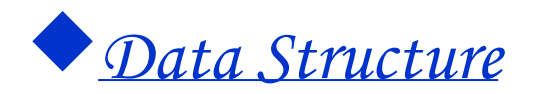

# Summing Up

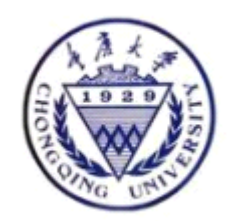

- Advantages :
	- $-$  Stores a collection of items contiguously.
		- Stores no relations
		- Access randomly
	- Disadvantages :
		- $-$  Need to shift many elements in the array whenever there is an insertion or deletion.
		- Need to allocate a fix amount of memory in advance.

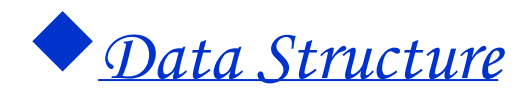

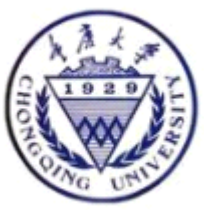

#### 2.3 realization of linear list - linked list 2.3 realization of linear list - linked list

- Singly linked list
- Circular linked list
- Two-way linked list

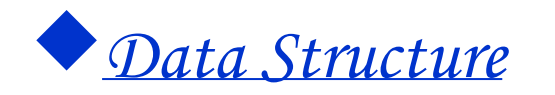

Linked Lists vs. Sequential List

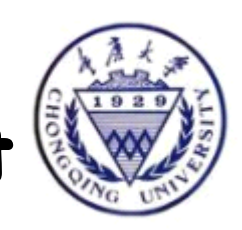

- Stores a collection of items non-contiguously.
	- • Allows addition or deletion of items in the middle of collection with only a constant amount of data movement.
	- • Allow allocation and deallocation of memory dynamically.
- Stores a collection of items contiguously.
- Need to shift many elements in the array whenever there is an insertion or deletion.
	- $\bullet$  Need to allocate a fix amount of memory in advance.

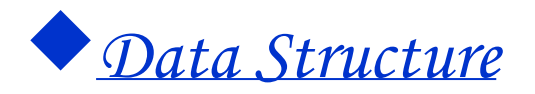

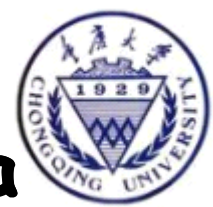

#### 2.3.1 **Singly Linked Lists: General Idea Singly Linked Lists: General Idea Singly Linked Lists: General Idea Singly Linked Lists: General Idea**

- Each item in the list is stored with an indication of where the next element is.
- •Must know where first element is.
- $\bullet$  The list will be a chain of objects of type ListNode that contain the data and a reference to the next ListNode in the list.

$$
data \qquad | Next \rightarrow |
$$

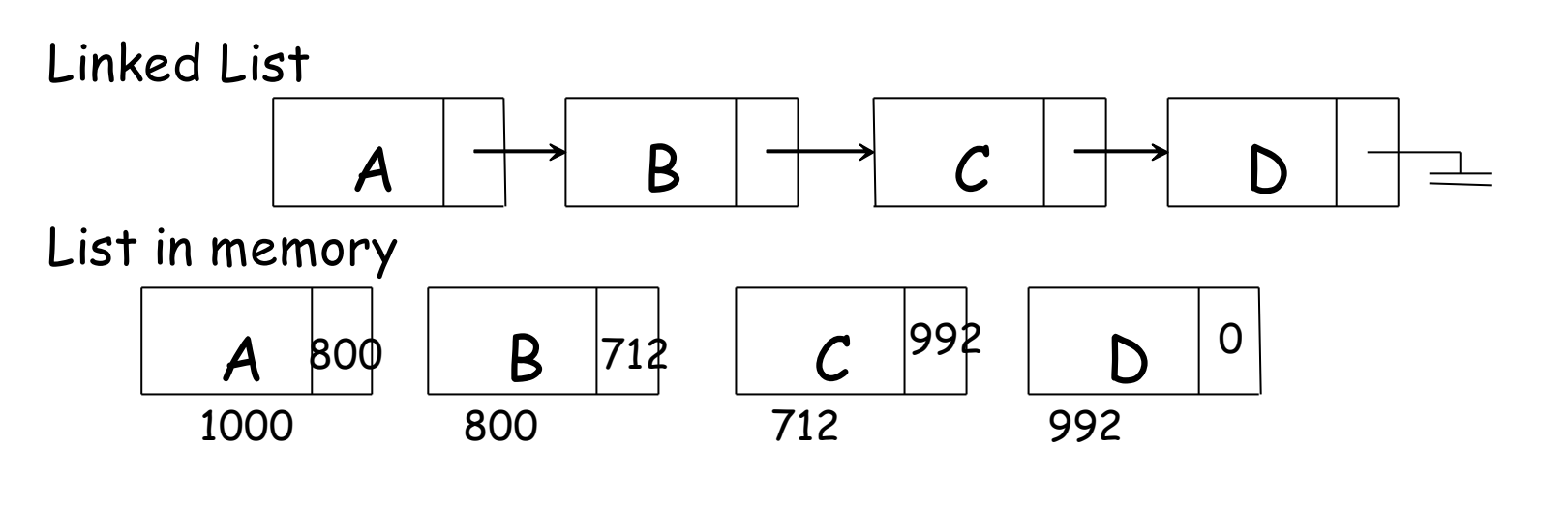

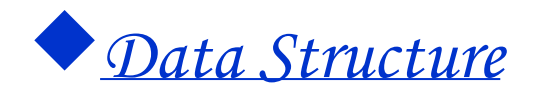

# Singly linked list storage n

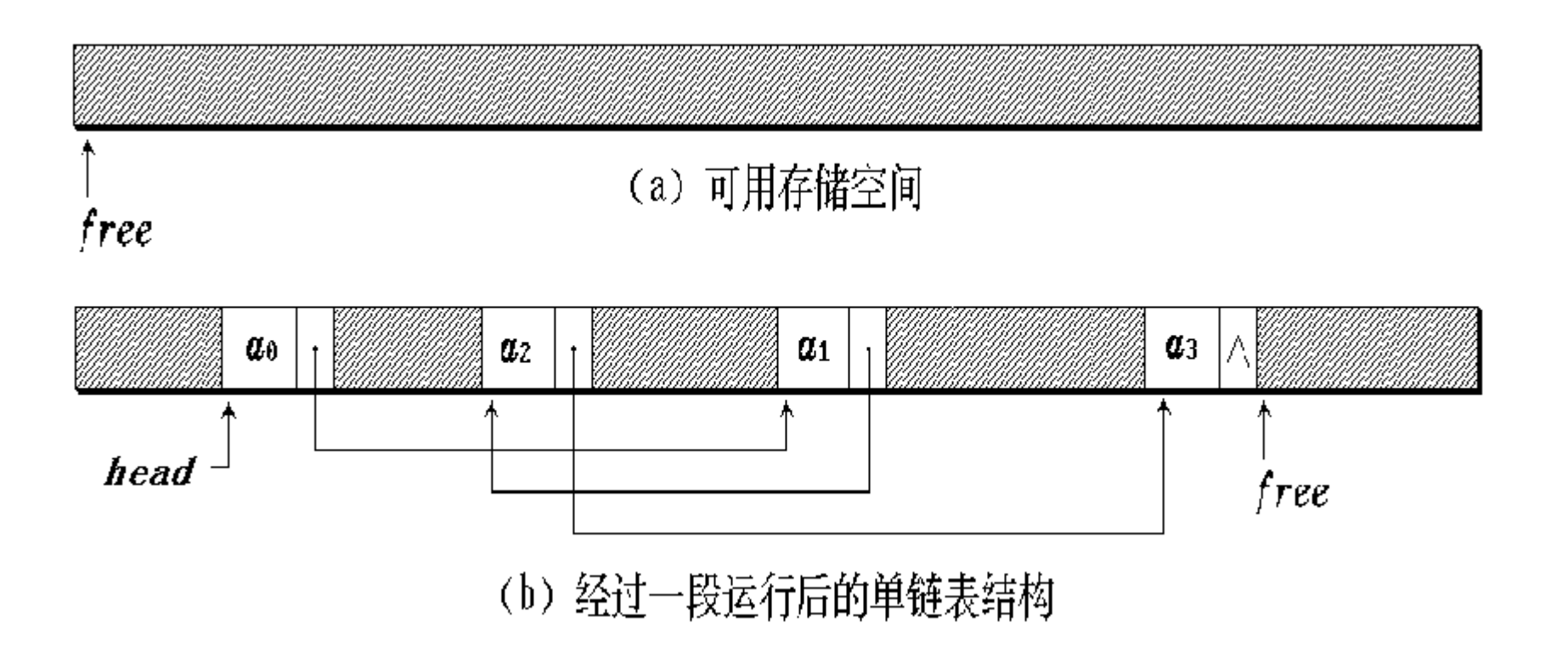

 $\bullet$ Header pointer, Header node, First node

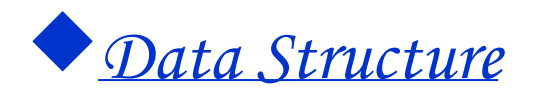

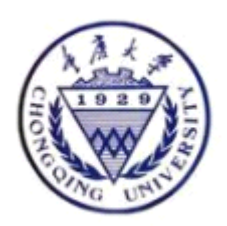

#### Lists: Header node

• Deletion of first item and insertion of new first item are special cases.

• Can avoid by using header node; contains no date, but serves to ensure that first "real" node in linked has a predecessor.

• Searching routines will skip header.

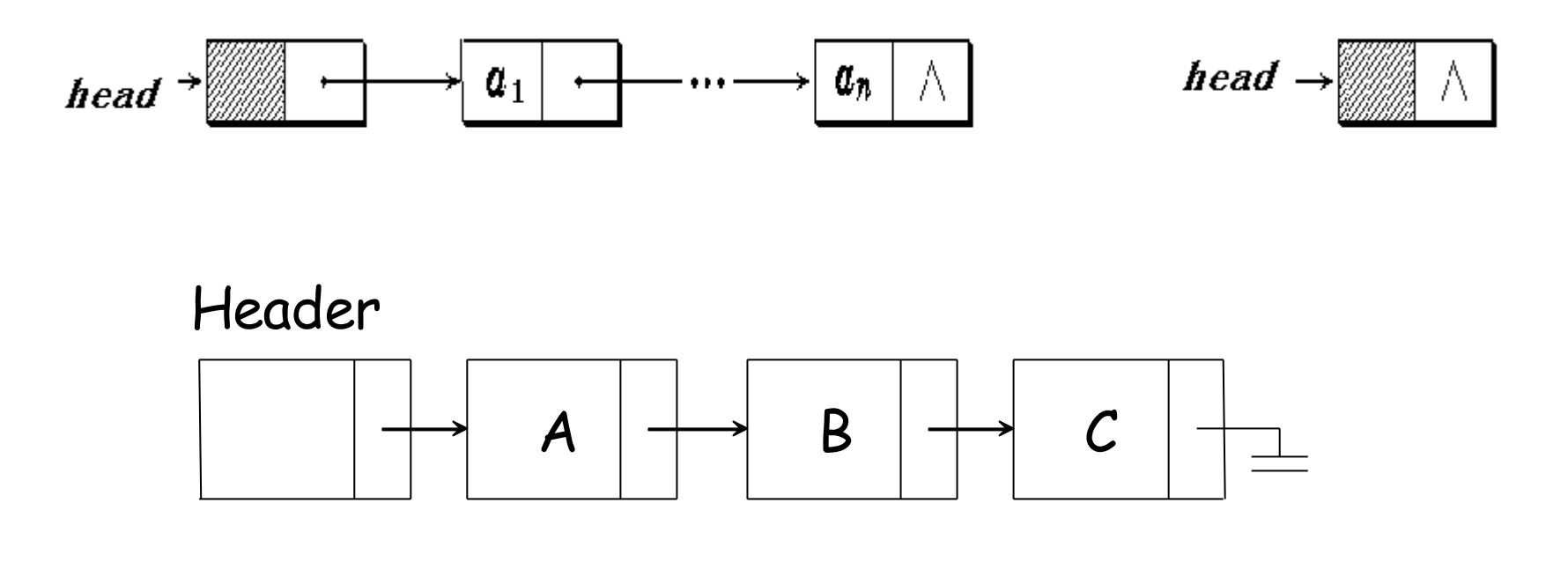

28

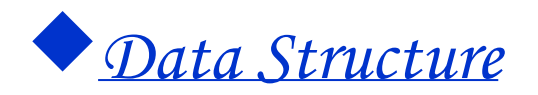

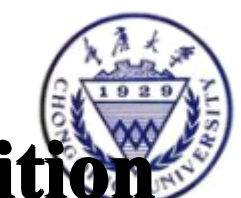

#### **Singly Linked list storage structure definition Singly Linked list storage structure definition**

- typedef struct LNode {
	- ElemType data; //'s data field
	- struct Lnode \*next; // pointer domain
- } LNode, \*LinkList;
- LNode \*L;// is declaration chained list L

29

• LinkList L;

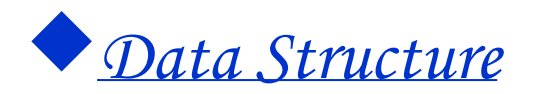

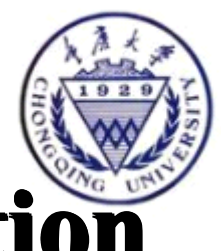

### singly linked list operation realization

1.Create a linked list

- void CreateList\_L(LinkList &L, int n) {
- $L = NULL$ ; The // establishs the empty list
- for  $(i = n; i > 0; -i)$  {
	- $p = (LinkList)$  malloc (sizeof (LNode));
	- scanf( $&p$ ->data); //'s input element value
	- $p\text{-}$ >next = L; L = p; The //
- }
- } //

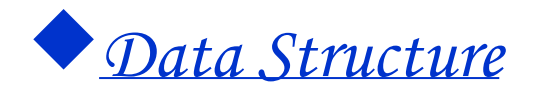

#### inserting before first node

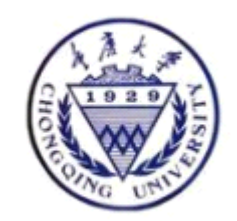

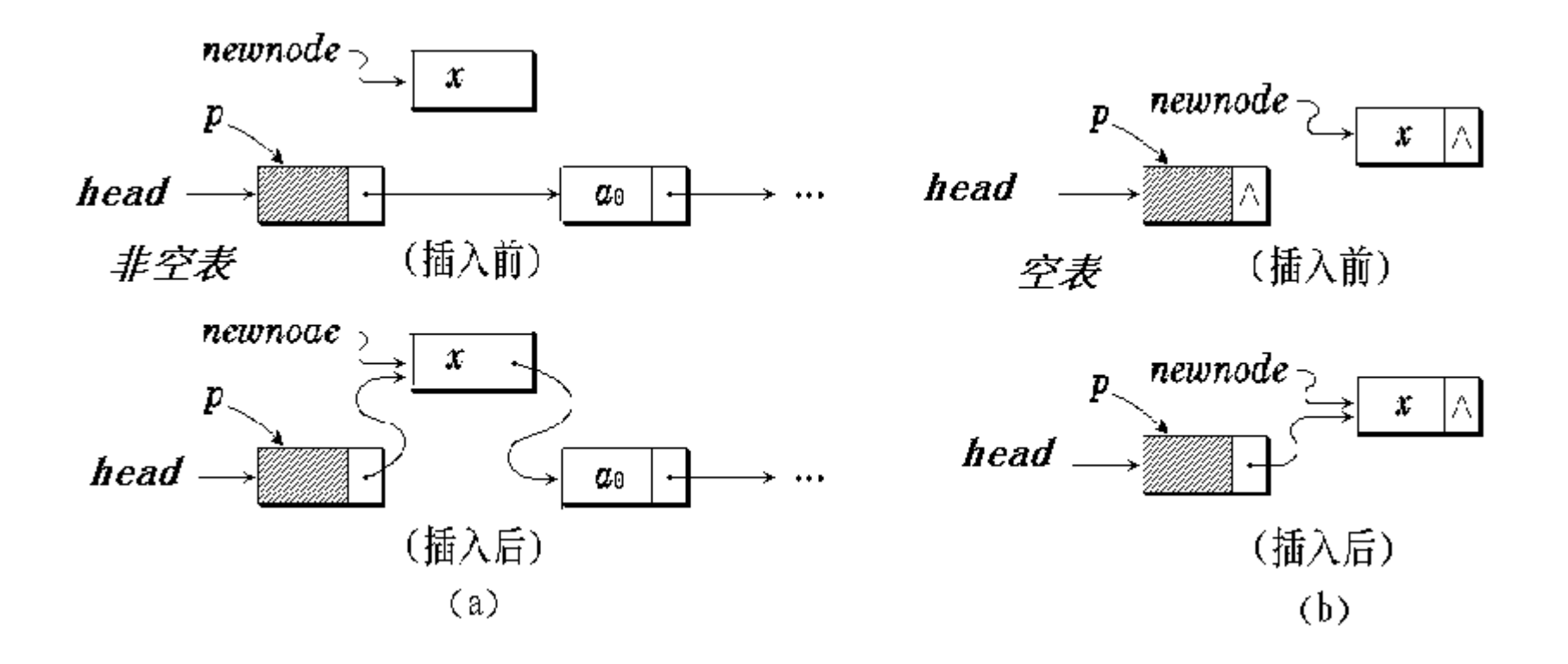

 *newnode*→*next = p*→*next;*

31 *College of Computer Science p*<sup>→</sup>*next = newnode;*

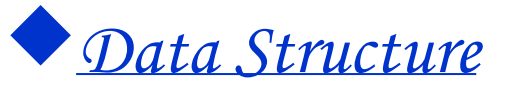

## There is a header node :

- void CreateList\_L(LinkList &L, int n) {
- $L = (LinkList)$  malloc (sizeof (LNode));
- L- $>$ next = NULL; // establishs a node
	- •for  $(i = n; i > 0; -i)$  {
	- $p = (LinkList)$  malloc (sizeof (LNode));
	- // Generate the fresh node
	- scanf( $&p$ ->data); //'s input element value
	- $p\rightarrow$ next = L $\rightarrow$ next; L $\rightarrow$ next = p; //
	- }
- } // CreateList\_L
	- •The algorithm time complexity is : O(Listlength(L))

32

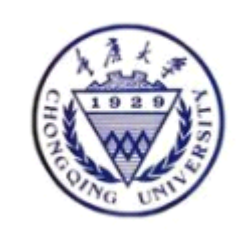

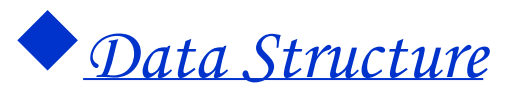

#### **Insert at the rear :**

33

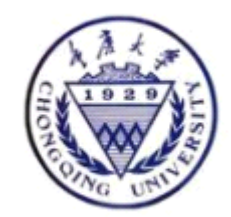

- $\bullet$ LinkList create()
- $\bullet$  {
- head=NULL;
- r=NULL;
- $\bullet$ ch=getchar();
- $\bullet$ while( $ch \ll f$ )
- { s=malloc(sizeof(LinkList));
- $s$ ->data=ch;
- if (head==NULL) head=s; // in the empty list
- else r->next=s;
- $\bullet$  r=s;
- ch=getchar();
- $\bullet$
- •if (r)  $r$ ->next=NULL;// is as to the non- empty list
- $\bullet$ return head;
- }

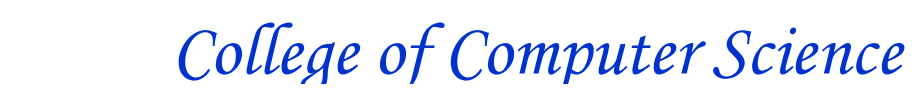

�*Data Structure*

#### Using a header node for rear inserting

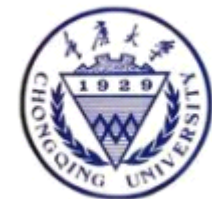

- $\bullet$ LinkList create() {
- head=(LinkList) malloc (sizeof (LNode));
- $\bullet$ head->next = NULL; The  $\ell$  establishs a node
- $\bullet$ r=head;
- •ch=getchar();
- $\bullet$ while( $ch \ll \text{S'}$ )
- { s=(LinkList) malloc (sizeof (LNode));
- $s$ ->data=ch;
- $\bullet$  r->next=s;
- $\bullet$  r=s;
- ch=getchar();
- }
- r->next=NULL;// is as to the non- empty list
- $\bullet$ return head;
- $\bullet$ }

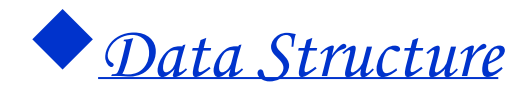

## **2.Searching 2.Searching 2.Searching 2.Searching** :

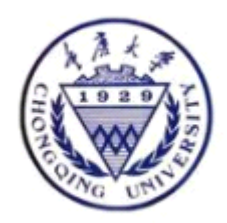

- A. According to the sequence searching :
- $\bullet$ GetElem (L):
- •Status GetElem L(L, int pos, ElemType &e) {
- •// Initialization , The P points to first node , The J act as the counter
- $p = L$  ->next;  $j = 1;$ //
- $\bullet$ while (p && j $\le$ pos) {
- •// With the pointer look for until P points to  $Pos<sub>th</sub>$  element or p is empty
- $p = p$ ->next;  $++j$ ;
- }
- if  $(\vert p \vert \vert j$ >pos ) return ERROR;
- ••  $e = p$ ->data; // Then gets  $Pos_{th}$  element
- $\bullet$ return OK;
- •} // GetElem\_L

`Whether including a header node ?  $\int$  If not, how to implement it

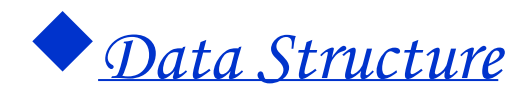

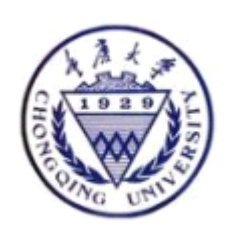

- $\bullet$ GetElem (L):
- •Manipulating essentially : traversing the list
- Status GetElem\_L(L, int pos, ElemType &e) {
- $p = L$ ;  $j = 1; //$
- while  $(p \&\& j$  < pos  $)$  {
- // until P points to Pos element or p is empty
	- $p = p$ ->next; ++j;
	- }
- if  $(\cdot |p||j>pos)$  return 0;
- e lse return j;
	- $\frac{1}{2}$  // GetElem L

The empty list situation ought to be considered earlier
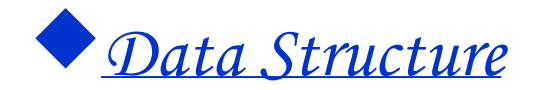

*}*

### **Search on content :**

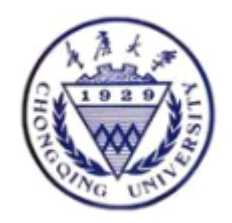

*LinkList Find (LinkList L*,*ElemType value ) { //*

> *LinkList p = L*→*next; //first node while ( p != NULL && p*→*data != value ) p = p*<sup>→</sup>*next;*

 *return p;* 

 *// P is living , when the seeking is succeeful*

 *// P is null , when the seeking is failure or a emptying list* 

> `Whether including a header node ?  $\Gamma$  If not, how to implement it

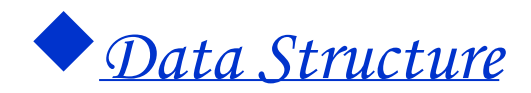

# 3. Insertion 3. Insertion

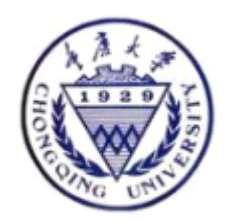

- **insertion alternation insertion alternation insertion alternation insertion alternation insertion alternation alternation** 
	- First kind of situation: inserting at the front
	- $newnode \rightarrow next = head;$
	- **head = newnode;**

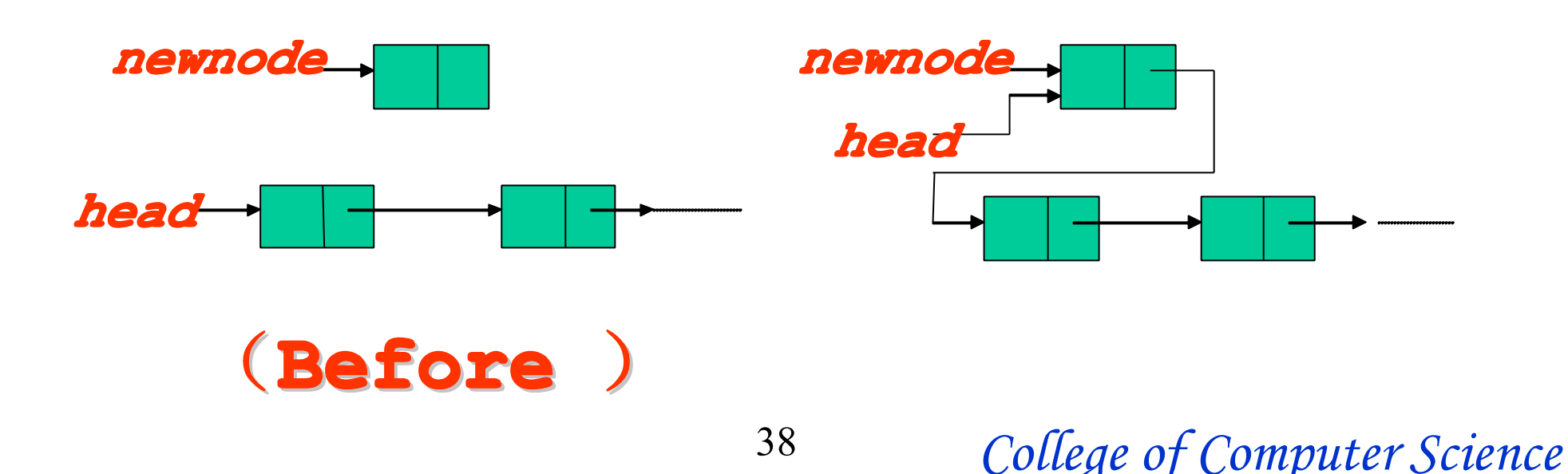

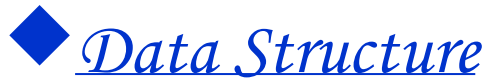

–

# **Second kind of situation : inserting in the middle newnode newnode newnode newnode newnode newnode**→**next = p**→**next; p→next = newnode;**

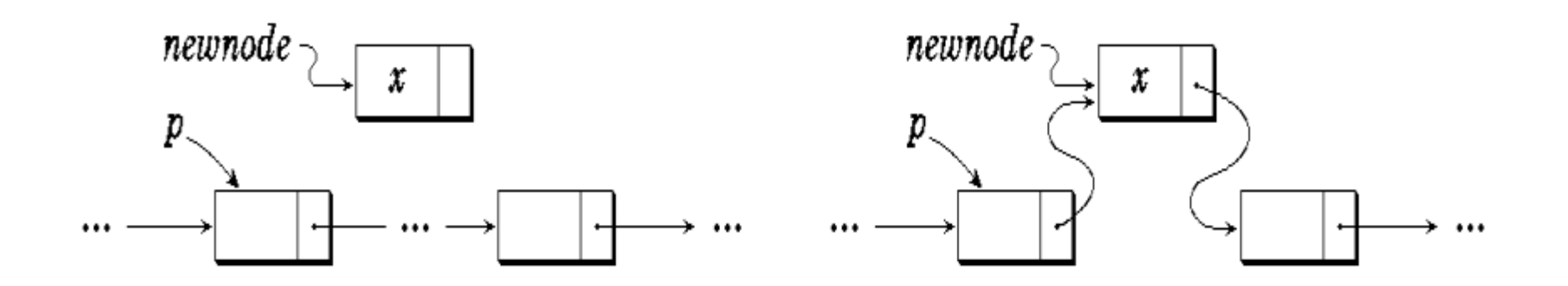

39

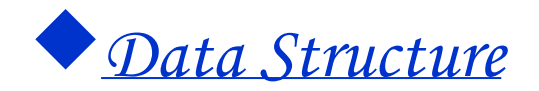

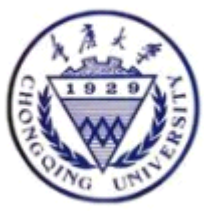

- Third kind of situation : inserting at the **chained list end chained list end chained end chained list end chained end end chained list end chained list end**   $\bf new node \rightarrow next = p \rightarrow next;$  $\mathbf{p} \rightarrow \mathbf{next} = \mathbf{newnode};$ 

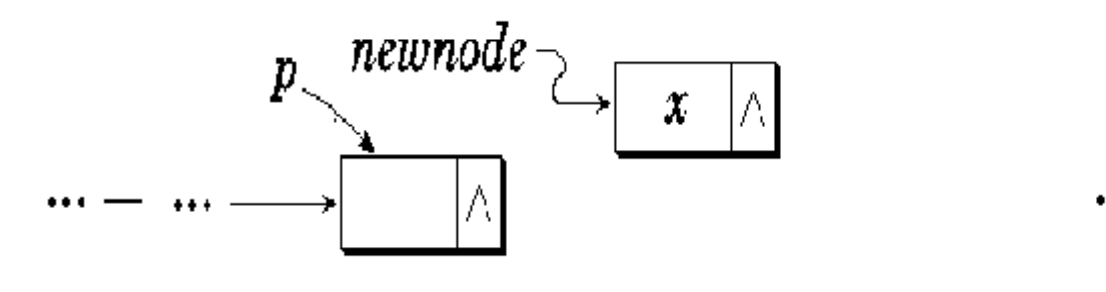

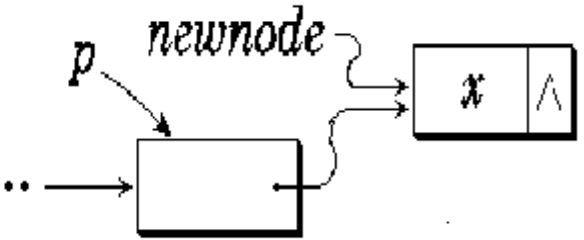

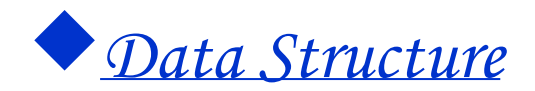

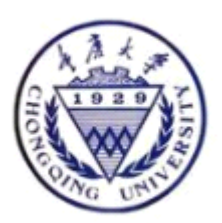

# **Insertion realization Insertion realization Insertion realization Insertion realization Insertion realization Insertion realization Insertion realization Insertion realization ::**

- **Insert behind a node Insert behind a node Insert behind a node Insert behind a node Insert behind node Insert behind a node Insert behind a node Insert behind a node**
- **Inset before a node**
- **Insert P at the front**
- **Using the header node**

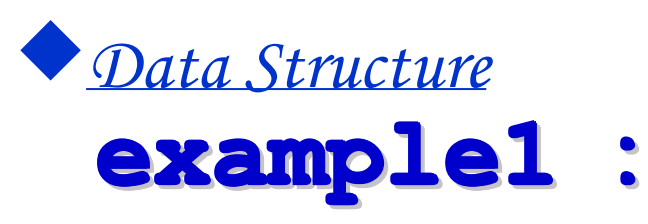

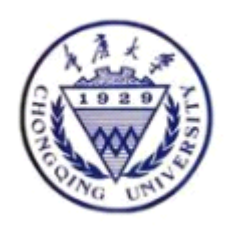

- Status ListInsert\_L( L, int pos, ElemType e) {
- //The Pos element of single chained list L afterwards inserting element E
- $p = L; j = 0;$
- while  $(p \&\& j$  < pos)
	- $\{p = p\text{-}next; ++j; \}$  // looks for Pos node
- if  $(|p||j > pos-1)$  return ERROR;
- $s = (LinkList)$  malloc (sizeof (LNode));
- s->data = e; s->next = p->next;
- $p$ ->next = s;
- return OK;
- } // LinstInsert

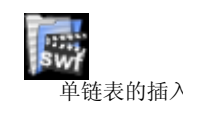

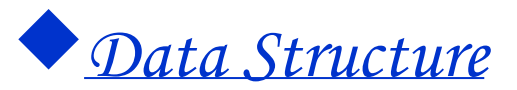

# **Insert before Pos node Insert before Pos node Insert before Pos node Insert before Pos node Insert before Pos node Insert before Pos node Insert before Pos node Insert before Pos node ::**

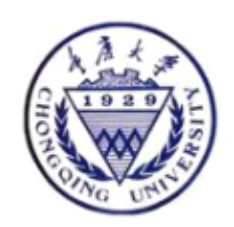

- How to find its predecessor :
- 1 Find Pos element, Keep the predecessor Q while (p &&  $j <$  pos) { $q=p$ ;  $p = p$ ->next; ++j; }

Do the related operation according the value of Q

- 2 using a rear insertion, Interchange again
- 3 : Find Pos-1's element earlier
- 4: Find P earlier, and then its predecessor Q q=head;// while( $q$ ->next!=p)

q=q->next;

Caution: had better use a header node .

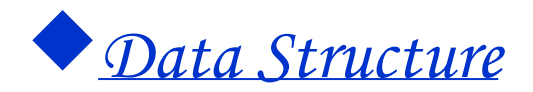

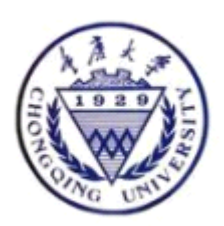

- •• InsertBefore (head, p, x)
- • $\bullet$  {
	- •LinkList s, q;
	- •s=malloc(sizeof(LinkList));
	- • $s$ ->data=x;
	- q=head;  $\frac{1}{s}$  s head node
	- •while( $q$ ->next!=p)
	- $q=q-\rangle$ next;
	- • $s$ ->next=p;
	- $q \rightarrow$ next=s;
- • $\left\{ \begin{array}{c} \bullet \end{array} \right\}$

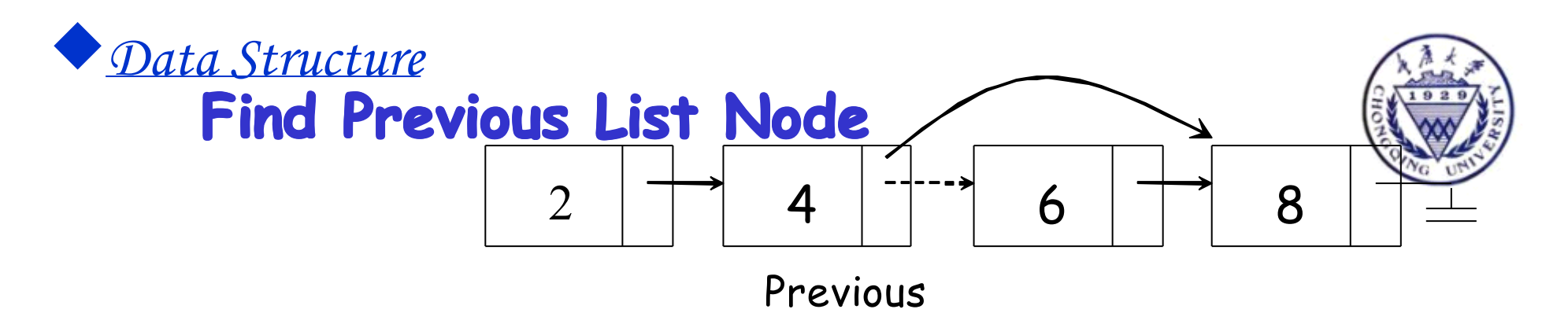

/\* If X is not found, then Next field of returned value is NULL  $*/$ /\* Assumes a header, why ? \*/

```
 Position FindPrevious( ElementType X, List L )
\{ Position P;
```
/\* 1\*/ P = L; /\* 2\*/ while( P->Next != NULL && P->Next->data != X ) /\* 3\*/ P = P->Next;

 $/* 4*/$  return P; }

45

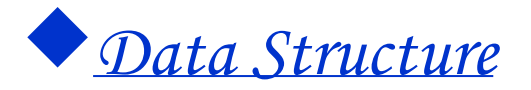

## **Insert at the front**

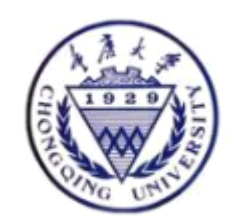

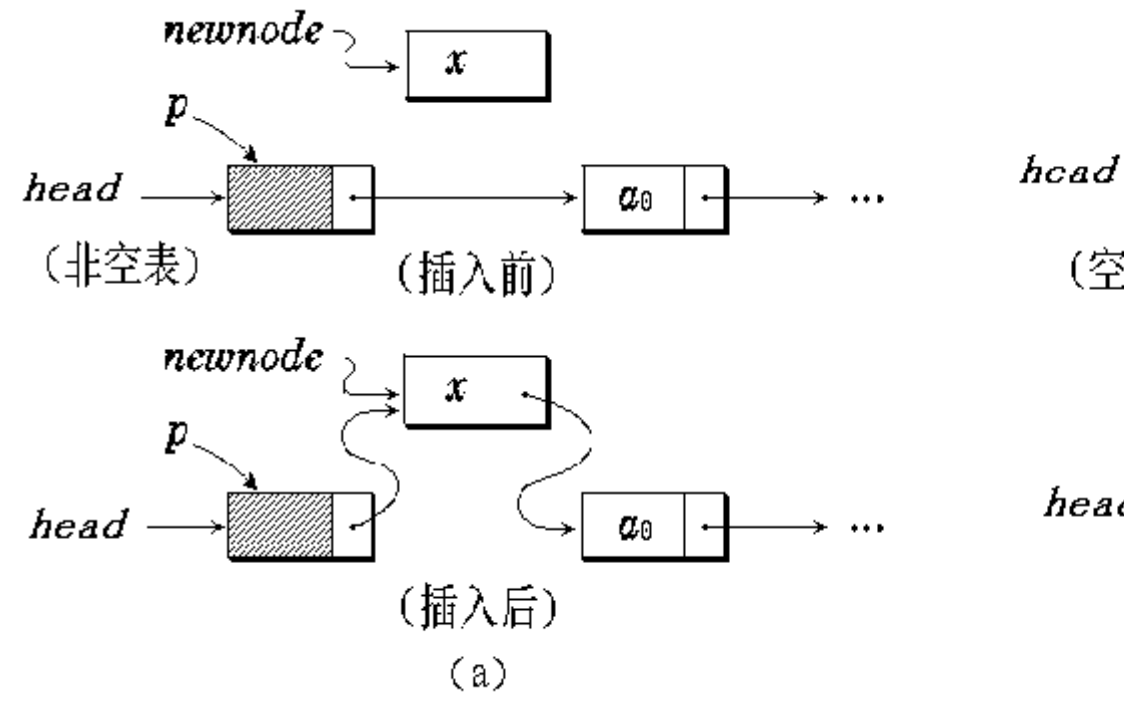

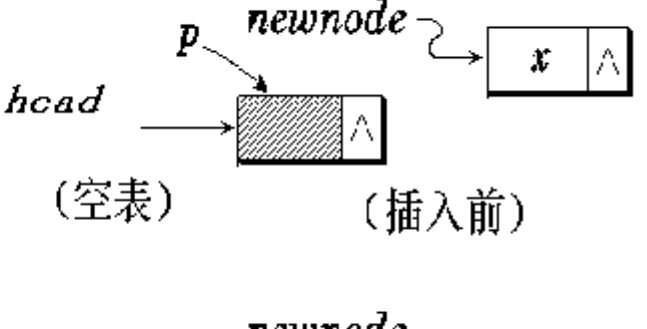

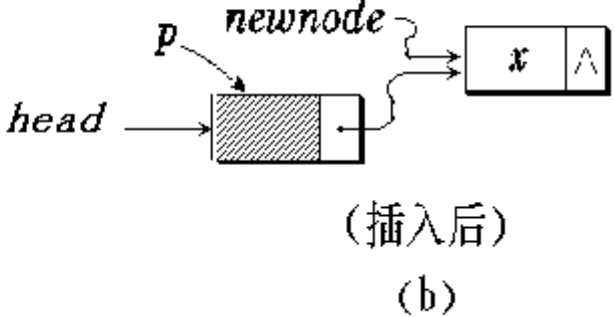

 *newnode*→*next = p*→*next;*

46 *College of Computer Science p*<sup>→</sup>*next = newnode;*

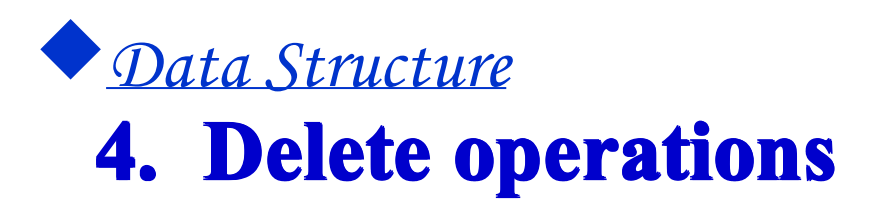

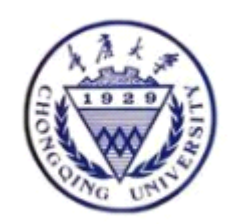

- Delete the successor of current node
- Delete current node

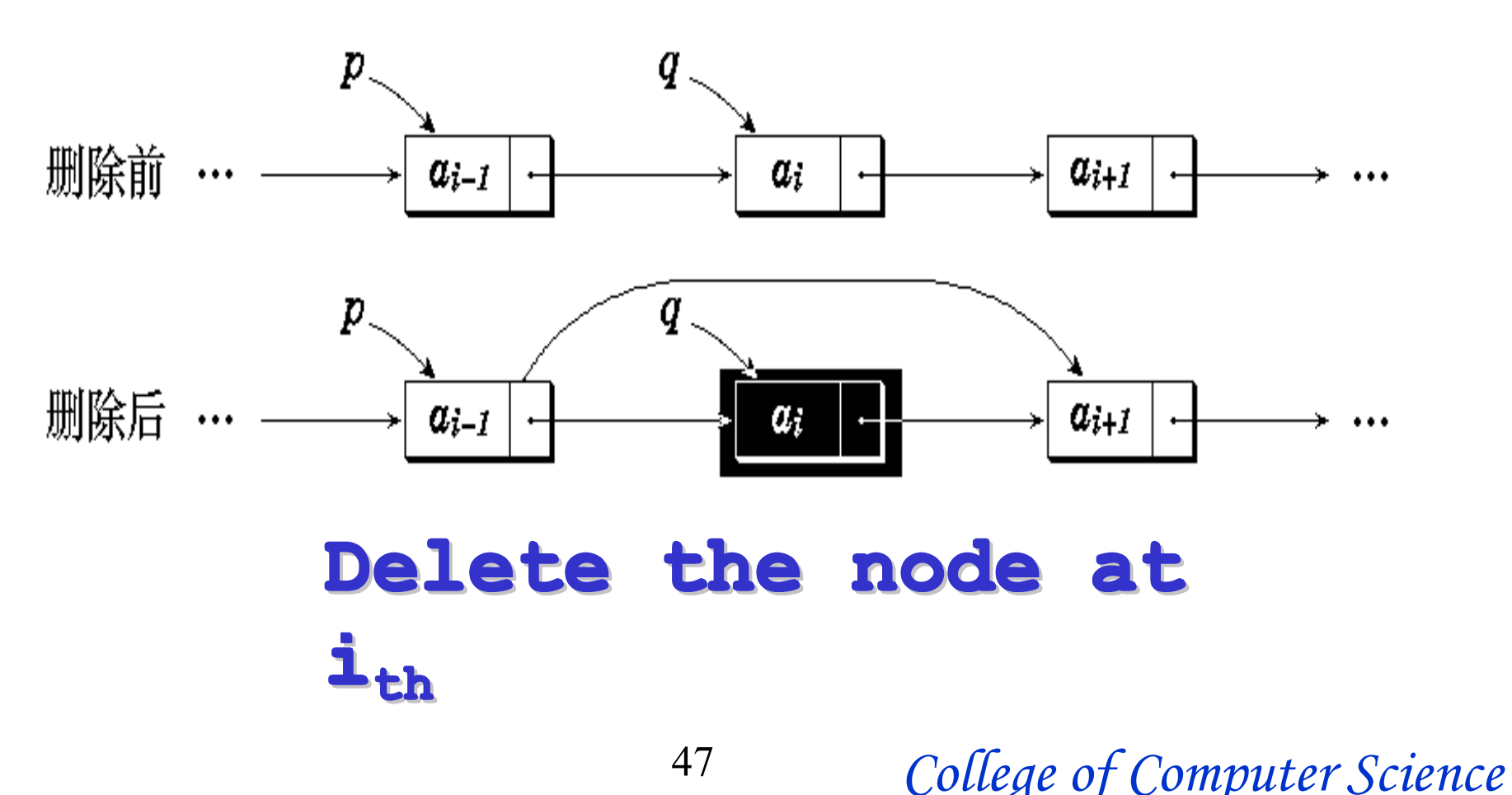

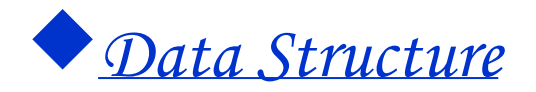

# Delete the successor :

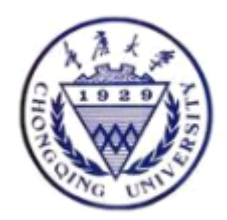

```
Status ListDeleteAfter(LinkList L, LinkList p) {
    if (!p->next) error("no successor!");
    r=p->next;
    p->next=r->next;
  free(r);}
```
48

The algorithm time complexity is  $: O(1)$ 

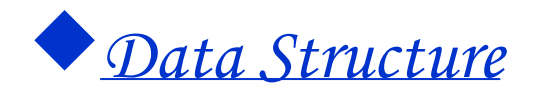

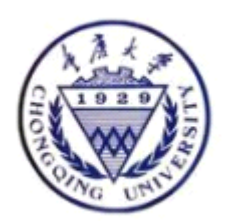

### Delete current node :

<sup>u</sup>Find predecessor uIf current node is the first node?

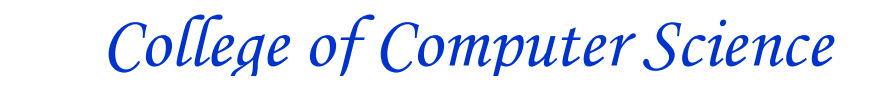

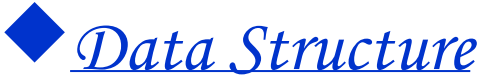

# Delete current node algorithm :

```
Status ListDelete (LinkList L, ElemType e) {
    p=q=L;
     if (!P) Error("The list is empty!");
    if (p->data==e)
     \{ L=p->next; free p; return; \}while (p & & p->data !=e)
     { q=p; p=p->next;}
     q->next=p->next;
     free(p);
}
 The algorithm time complexity is : O(ListLength(L))
```
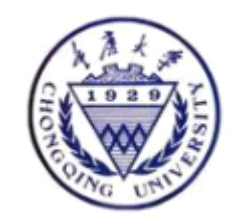

### If using a header node ?

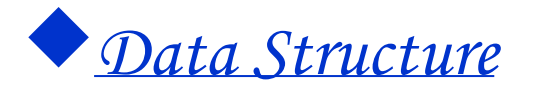

# Delete first node using a **header node header node header header node header node header node header node header node**

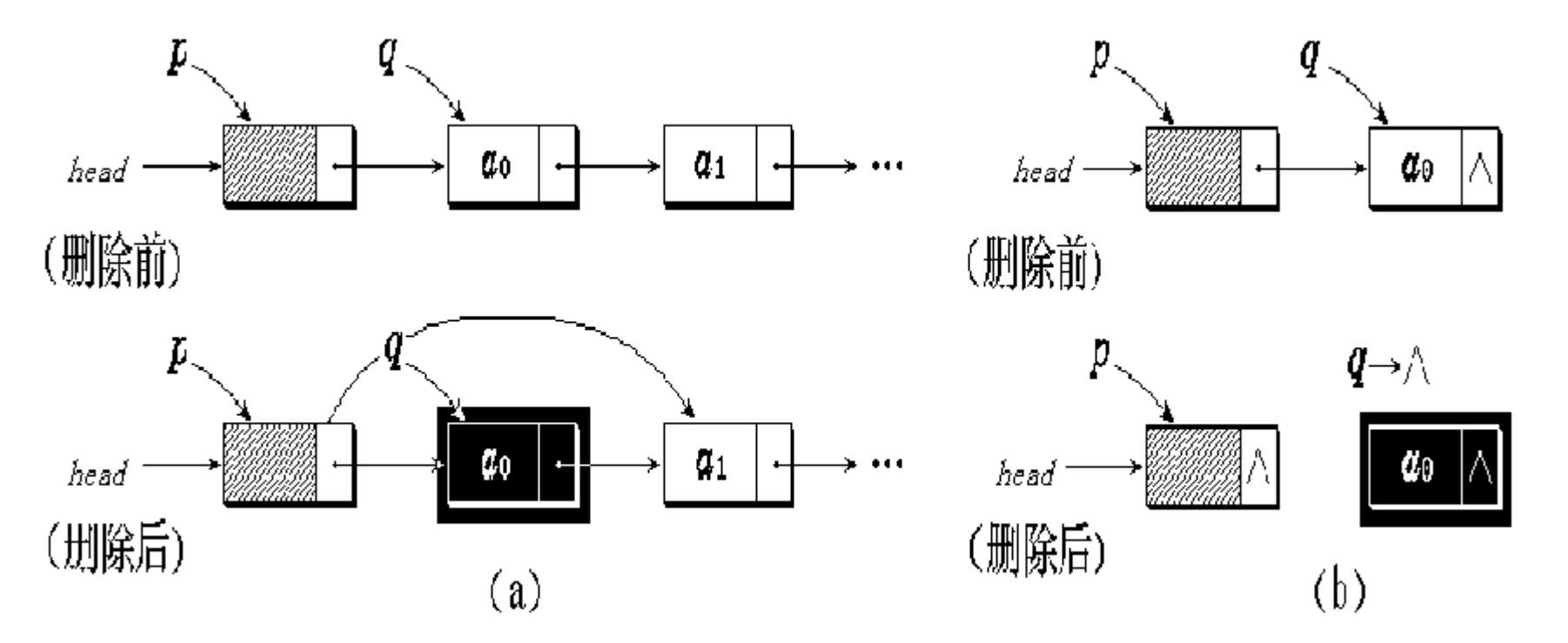

 ${\it free}$   $q_j$ *College of Computer Science q = p*<sup>→</sup>*next; p*<sup>→</sup>*next = q next = q next = qnext = q*→*next;*

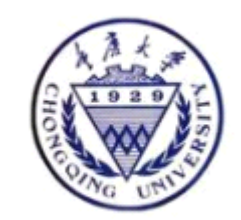

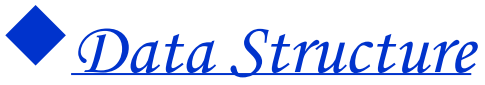

# Delete current node (header node):

```
Status ListDelete L(LinkList L, int pos, ElemType &e) {
 // delete \mathrm{Pos}_{\mathrm{th}} element , returns such value by E
 p = L; j = 0;
 while (p->next && j < pos-1) {
 \frac{1}{2} Look for Pos node, P point to its predecessor Pos-1's node
 p = p->next; ++j;
}
 if (!(p->next) \| j > pos-1)
 return ERROR; The // delete error 
 q = p->next; p->next = q->next; The // delete
 e = q->data; free(q);
 return OK;
 } // ListDelete_L
 The algorithm time complexity is : O(ListLength(L))
```
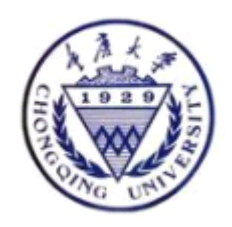

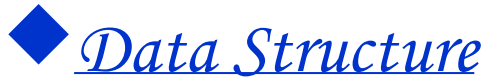

# 5.To compute the length 5.To compute the length :

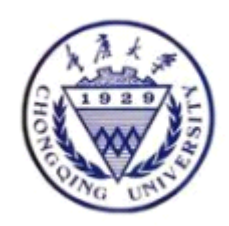

```
Status ListLength_L(LinkList L) {
//traverse
p = L; j = 0;
while (p->next) {
 ++j; p = p->next;
 }
return j;
} // ListLength_L
The algorithm time complexity is : O(ListLength(L))
```

```
53
uIf the initial value is a p=L->next ?
    j=0; while (p)uIf not including a header node?
   P=L; j=0; while (p)
```
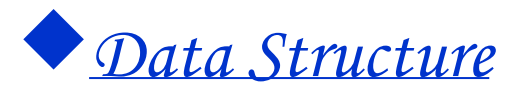

# **3 • Application of algorithm**

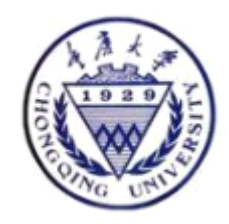

#### Example 2-1's algorithm time complexity

Control structure : For cycles Manipulate essentially : LocateElem(La, e, equal( )) Acing as when achieving the abstract data form linear list with the order map :

O( $ListLength(La) \times ListLength(Lb)$ )

When in order acing as when the abstract data form linear list is achieved in the link style map :

O( $ListLength(La) \times ListLength(Lb)$ )

Example 2-2's algorithm time complexity

```
Control structure : While's cycle is manipulated essentially : GetElement, i, e)
```
Acing as when achieving the abstract data form linear list with the order map :

 $O(ListLength(L)2)$ 

When in order acing as when the abstract data form linear list is achieved in the link style map :

( ListLength(L) 2 )

example 2-3's algorithm time complexity Control structure : Three coordinations Whiles cycle Manipulate essentially : ListInsert(Lc,  $++k$ , e)

Acing as when achieving the abstract data form linear list with the order map :

O( ListLength(La)+ListLength(Lb) )

When in order acing as when the abstract data form linear list is achieved in the link style map :

54

 $O((\text{ListLength}(La) + \text{ListLength}(Lb))$ , Yet room complexity difference.

### �*Data Structure* **2.3.2 static chained list 2.3.2 static chained list2.3.2 static 2.3.2 static list 2.3.2 static chained list list2.3.2 static chained 2.3.2 static chained**

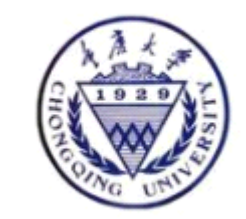

#### Use array defining, The dedicated space size is unchangeable in the calculation process

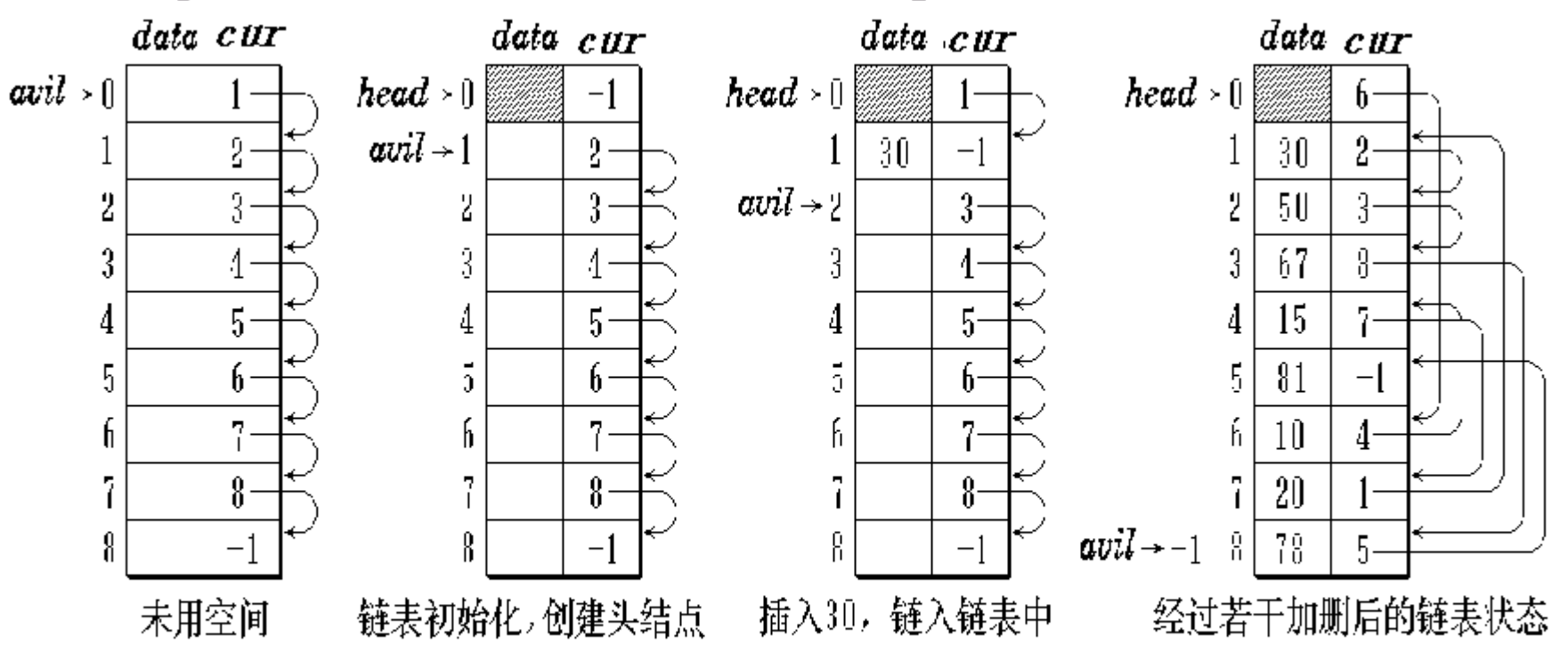

Distribute node **J** : **j = avil; avil =** A[avil].cur;//'s tail pointer page-down free Node I : A[i].cur = avil; avil = i;//'s tail is **leaved out** 

(Notes: Avil act as present in the form the second: notes: Avil act as present in the form the second: **<sup>p</sup>lace of last element place of last element place of last element place of last element place of last element element last last** )

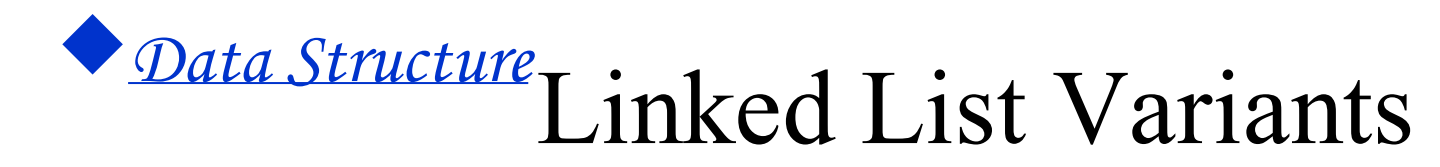

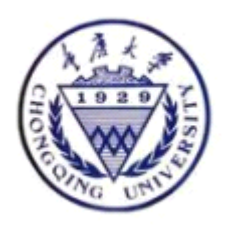

A (dummy) **head node** is used so that *every node has a predecessor*  $\Rightarrow$  eliminates special cases for inserting and deleting.

> The data part of the head node might be used to store some information about the list, e.g., the number of values in the list.

A (dummy) **trailer node** can be used so that *every node has a successor* 

If data portion of element is large, two or more lists can share the same trailer node

56

# �*Data Structure* 2.3.3 Circularly Linked Lists

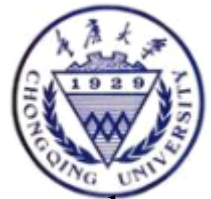

instead of the last node containing a NULL pointer, it contains apointer to the first node

For such lists, one can use a single pointer to the <u>last</u> node in the list, because then one has direct access to it and "almost-direct" access to the first node.

Each node in a circular linked list has a predecessor (and a successor), provided that the list is nonempty.

 $\Rightarrow$  insertion and deletion do not require special consideration of the first node.

Using a trailer node Treat each node as the first

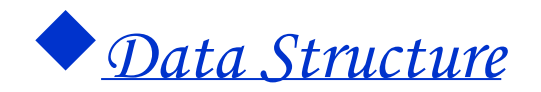

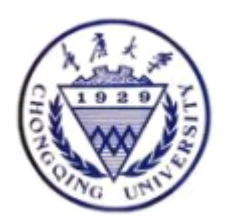

#### $\bullet$ • Example of circular linked list

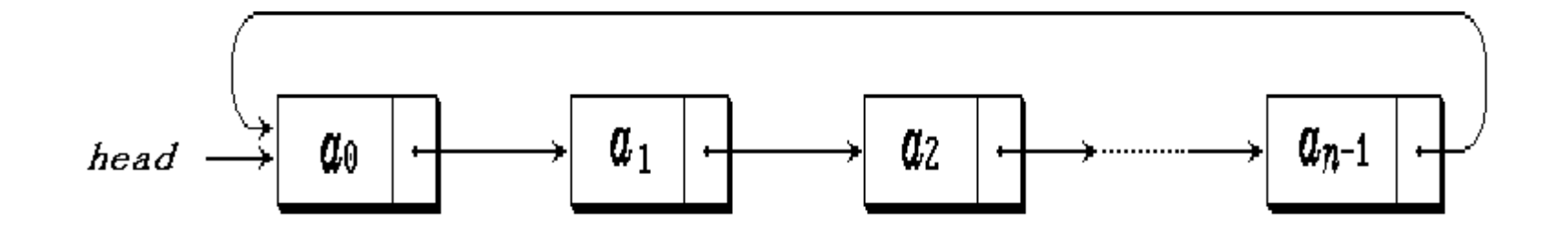

#### $\bullet$ **Girdle form head node**

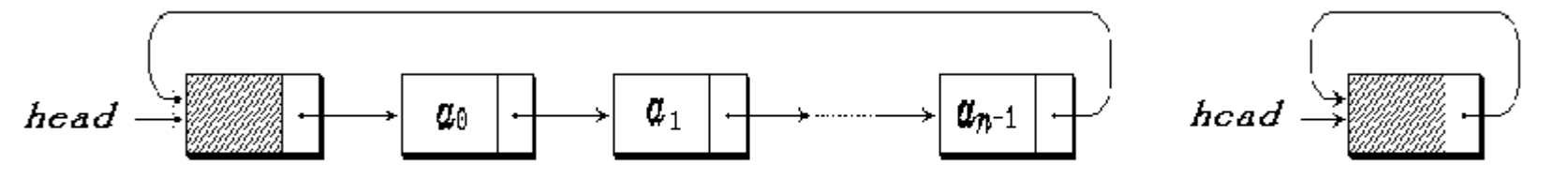

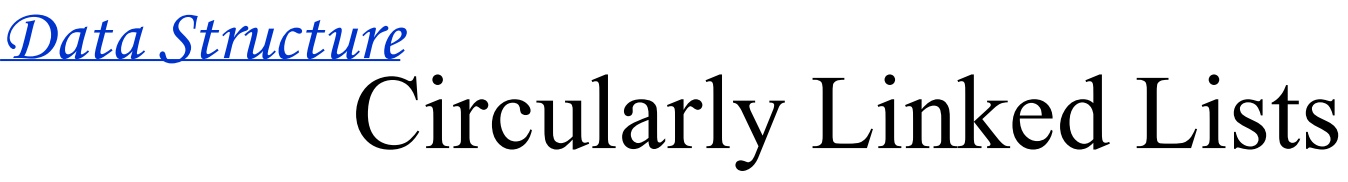

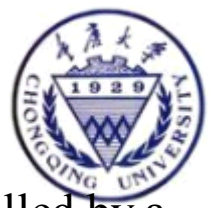

Traversal must be modified: don't an infinite loop looking for end of list as signalled by null pointer.

Like other methods, deletion must also be slightly modified.

Deleting the last node is signalled when the node deleted points to itself.

```
if (first == 0) // list is empty
   // Signal that the list is empty
else
{
   ptr = predptr->next; // hold node for deletion
   if (ptr == predict) // one-node list
       first = 0:
   else // list with 2 or more nodes
       predptr->next = ptr->next;
   delete ptr;
}
```
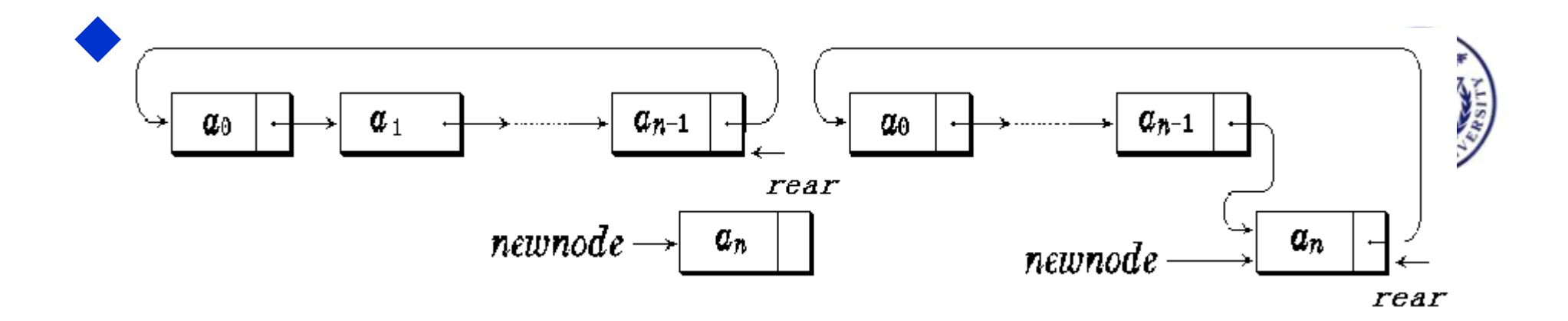

```
60
                               College of Computer Science
  Left insertion :
 void left insert CL(rear, x)
\left\{\begin{array}{c} \end{array}\right\} p=malloc(sizeof(LNode));
      p->data=x;
      if (rear==NULL) { p->next=p; rear 
=p; }
      else { p->next= rear ->next; rear -
>nexttpsing an header node ?
 }
```
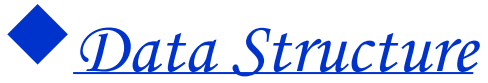

```
61
                            College of Computer Science
 ( right insertion of circula
linked list ):
 void right_insert_CL(rear,x)
\left\{\begin{array}{c} \end{array}\right\} p=malloc(sizeof(LNode));
       p->data=x;
       if (rear==NULL) 
        { p->next=p; rear =p; }
       else 
         { p->next= rear ->next; rear 
->next=p;rear=p;}
 }
   If using an header node ?
```
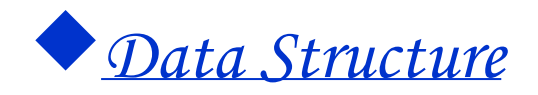

```
62
                            College of Computer Science
 left deletion:
  void left_dele_CL(rear)
\left\{\begin{array}{c} \end{array}\right\} if ( rear!=NULL)
\{ p=rear->next;
      if (p==rear) 
rear=NULL;//only one node
      else rear->next=p->next;
      free p; 
 }
}<br>}
```
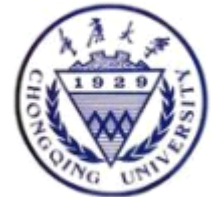

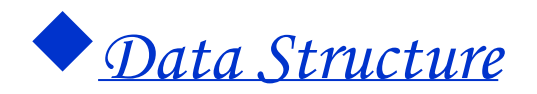

 $\bullet$  }

### **Example 1: LA+LB==>LC**

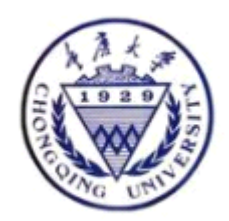

- •• Linklist connect(ra, rb)
	- $\bullet$ Linklist ra, rb;
	- { Linklist p;
	- $p=ra-\nangle$ next;
	- •ra->next=rb->next->next;
	- •free(rb->next);  $rb$ ->next=p;

63

•return rb;

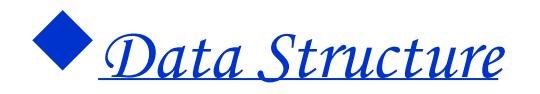

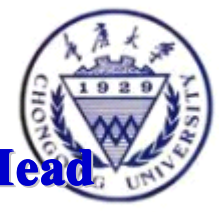

example2 : The length is more than 1, there is not a herder node. Hea pointer, The P points to some nodes in the list, Attempt to delete that **node's predecessor s predecessor s predecessor s predecessor s predecessor s predecessor s 。**

64

```
\mathbf{LinkList}\ \mathbf{DelCirlist}\ \left(\ \mathbf{p}\ \right){ q=p; The predecessor of // searching P
       while (q->next!=p) q=q->next;
       r=q; The predecessor of // searching Q
       while (r->next!=q) r=r->next;
        r->next=p; r->next=p; r->next=p; r->next=p; r->next=p; r->next=p; r->next=p; r->next=p;
        free free free free free free free( q);
       return p;
}
                                 If first While cycles using 
                                   (q\rightarrownext->next! = P)
```
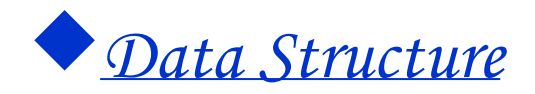

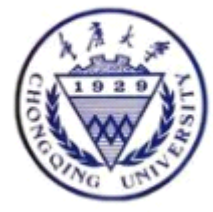

2.3.4 polynomial ( Polynomial ) application 2.3.4 polynomial ( Polynomial ) application

$$
P_n(x) = a_0 + a_1 x + a_2 x^2 + \cdots + a_n x^n
$$

$$
= \sum_{i=0}^n a_i x^i
$$

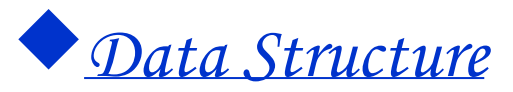

Expressing the polynomial Expressing the polynomial

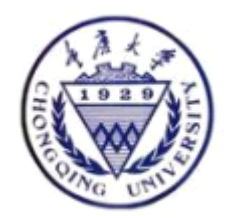

- **Express the linear list :** 
	- $P = (p0, p1, \ldots, pn)$
- It is also unsuitable to express the form like  $S(X) = 1 +$  $3x$ <sup>10000</sup>

- **Writing factor and index number** 
	- $($  (**p1**, e**1**)**, (p<sup>2</sup>, e<sup>2</sup>), ---, (pm,em))**
- $\bullet$ **How about the defects How about the defects How about the defects How about the defectsHow about the How How the defects How the defects**

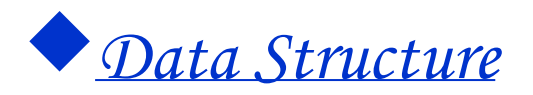

# The link expressing

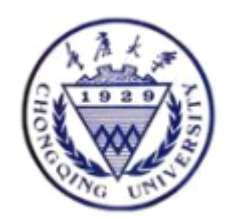

• **Every one node Every one node Every node Every one node Every one one node Every node addd data member data member data member data member data member data member Nexts** during the polynomial chained list being living is expressed, As the link pointer.

$$
data \equiv Term \quad \boxed{\quad coef \quad \quad exp \quad \quad \quad next \quad \quad }
$$

•• Strong point is :

> The number of item of polynomial may rise **dynamicly dynamicly dynamicly dynamicly dynamiclydynamicly dynamicly。**

It is convenient to insert, delete the element.

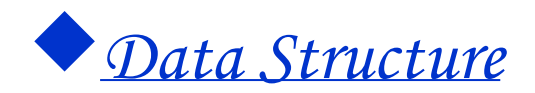

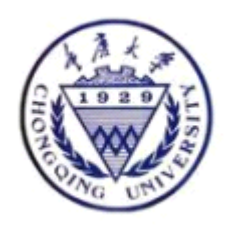

# **Polynomial (Polynomial) type definition**

ADT Polynomial { Data object :  $D = \{ ai \mid ai \in TermSet, i=1,2,...,m, m \ge 0 \}$ 

Data relationship : R1 = { <ai-1 ,ai >|ai-1 ,ai ∈ The index number value of Ai-1 < The index number value of Ai,  $i=2,...,n$  } Basic opertions : CreatPolyn ( &P ) DestroyPolyn ( &P ) PrintPolyn ( &P ) AddPolyn (…) SubtractPolyn (…) MultiplyPolyn ( … ) PolynLength ( P )

68

} ADT Polynomial

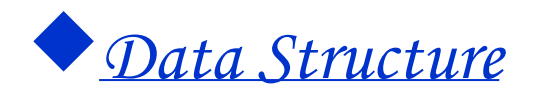

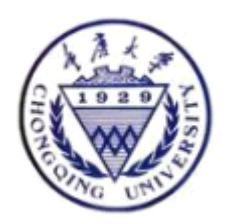

### **Polynomial (Polynomial) node definition**

**typedef typedef typedef typedef struct { int coef; int exp;** PolyLink next; **} \*PolyLink PolyLink PolyLinkPolyLink;** 

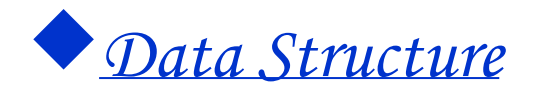

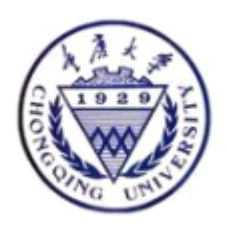

### **Polynomial adding to of chained list**

### *AH = 1 - 10x6 + 2x8 +7x14 AH = 1 - 10x6 + 2x8 +7x14 AH = 1 - 10x6 + 2x8 +7x14AH = 1 10x6 + 2x8 +7x14 BH = - x4 + 10x6 - 3x10 + 8x14 +4x18 BH = - + 10x6 - 3x10 + 8x14 +4x18 = - x4 10x6 - 3x10 + 8x14 +4x18BH = - + - 3x10 + 8x14 +4x18*

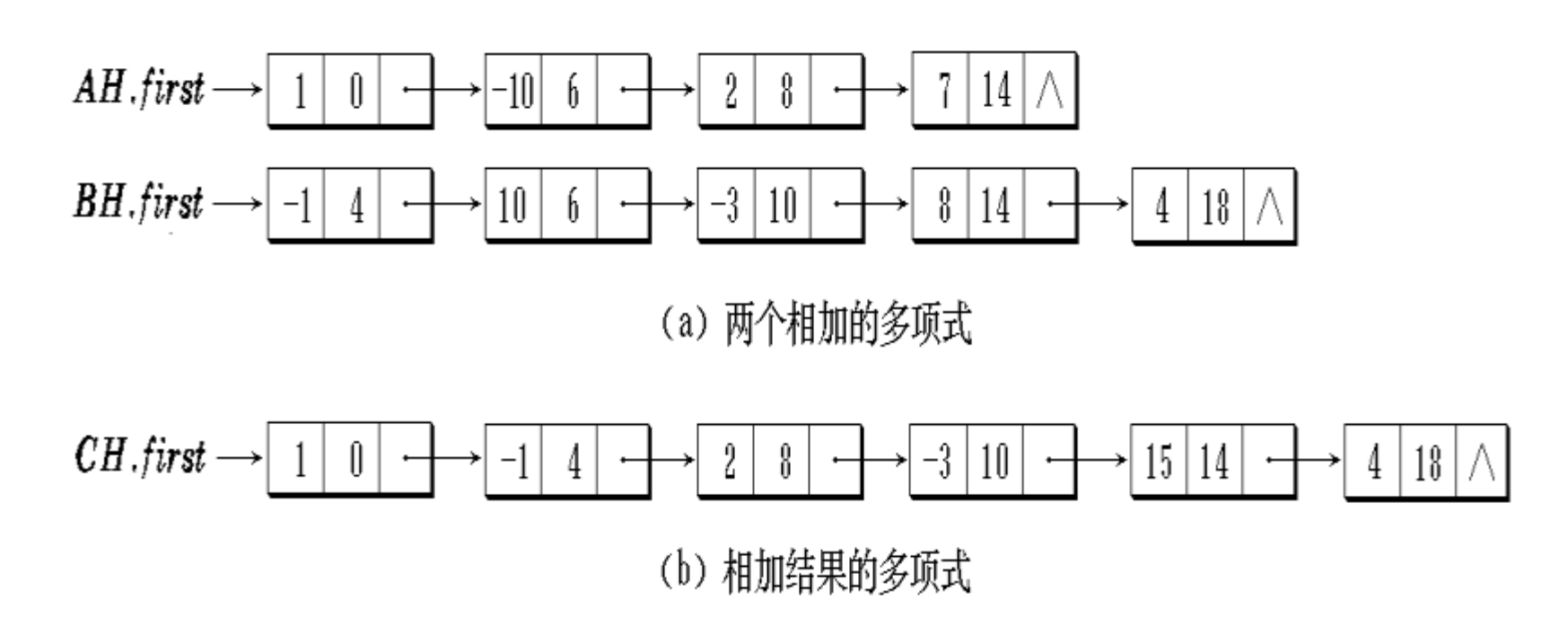

70

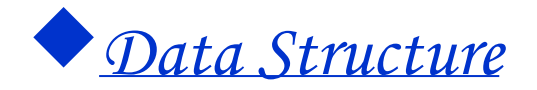

*Polynomial AddPolyn ( const Polynomial & pa, const Polynomial & pb ) { ha=GetHead(pa); hb=GetHead(pb); qa=NextPos(ha); qb=NextPos(hb); while ( !Empty(pa) && !Empty(pb) ) { a=GetCurElem(qa); b=GetCurElem(qb); switch ( \*compare ( a, b ) ) { case '=' : //Index number is equal to* 

 *sum = a.coef + b.coef; If ( Sum = 0.0 ) {// leaves out Pa's current node* 

71 *College of Computer Science DelFirst(ha,qa); FreeNode(qa); DelFirst(hb,qb); FreeNode(qb); qb=NextPos(pb,hb); qa=NextPos(pa,ha); } Factor value among Else {// alteration Pa setCurElem(qa,sum);ha=qa; }*

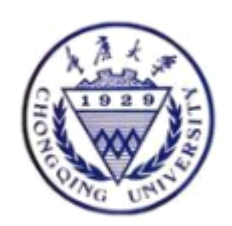

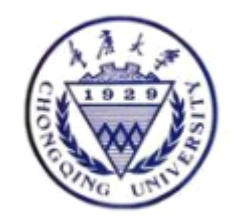

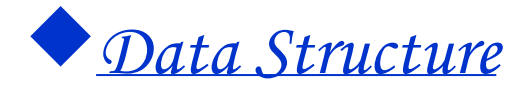

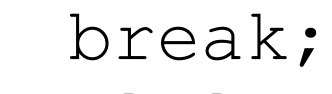

case '<' :

```
 ha= qa; 
qa=Nextpos(pa,qa); 
                break;
         case '>':
```

```
else FreeNode<sup>7</sup>{hb); College of Computer Science
DelFirst(hb,qb);InsFirst(ha,qb );
               qb=Nexpos(pb,hb);
    }//switch
  }//while
    if ( !Empty(pb) ) 
Append(pa,qb);
```
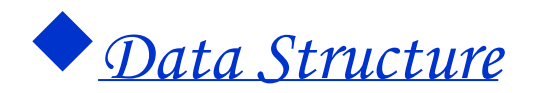

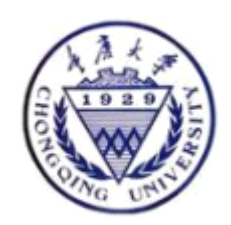

## **Doubly Linked List Doubly Linked List Doubly Linked ListDoubly Linked List**

- Add an extra pointer to the previous node.
- Increase the memory used for every node.
- More pointers to adjust for insertion and deletion.
- Eliminate the use of previous node for deletion.

Doubly linked list

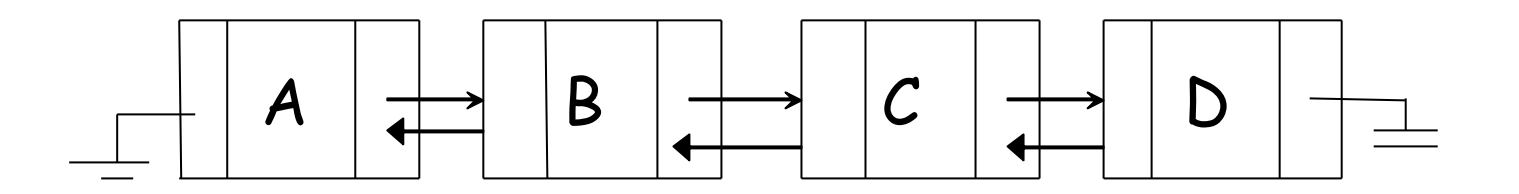

73

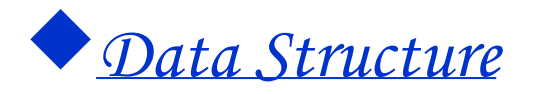

# storage organization definition

- //
- typedef struct DuLNode {
	- ElemType data; //'s data field
	- struct DuLNode \*prior;
	- struct DuLNode \*next;
	- } DuLNode, \*DuLinkList;

74

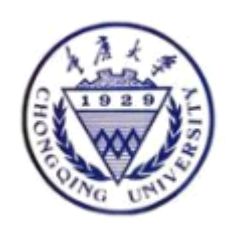

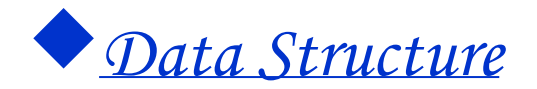

 $\bullet$ 

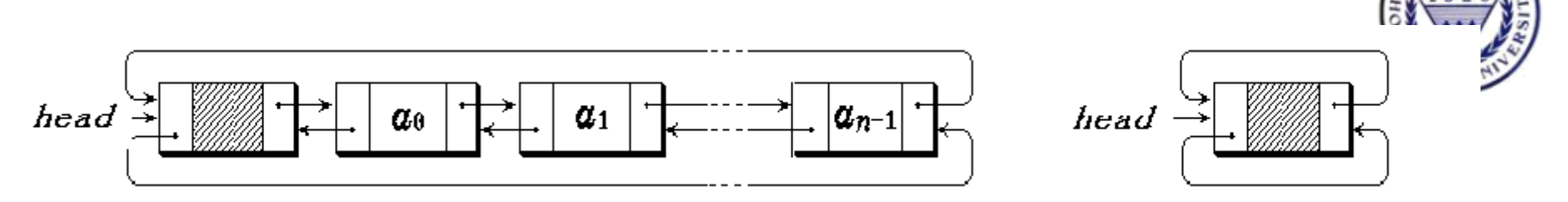

Non- empty list **Empty list** 

 $\mathbf{p} = \mathbf{p} \rightarrow \text{prior} \rightarrow \text{next} \rightarrow \mathbf{p} \rightarrow \text{next} \rightarrow \text{prior}$ 

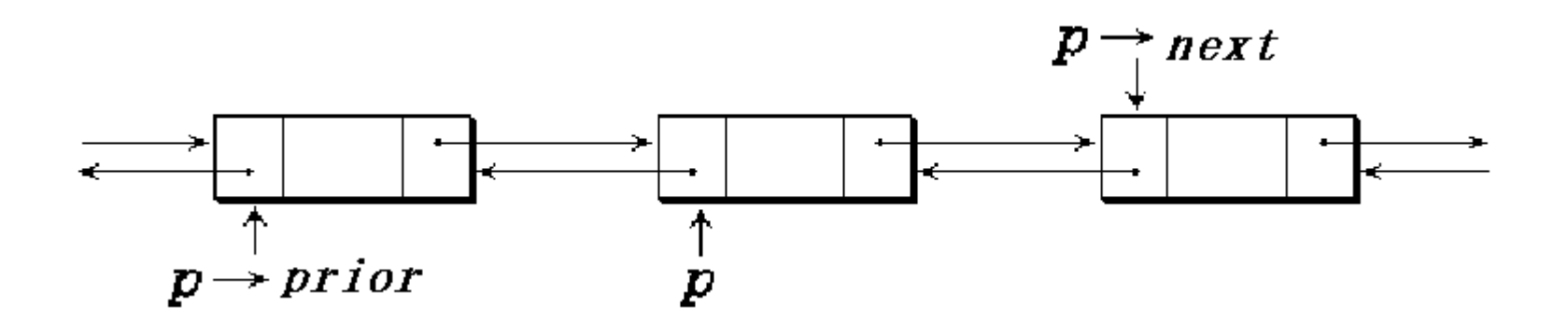

75

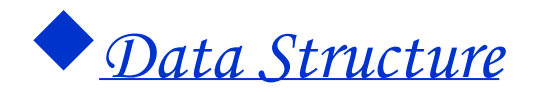

#### Two-way circular linked list seeking algorithm

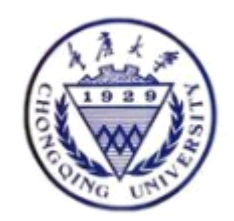

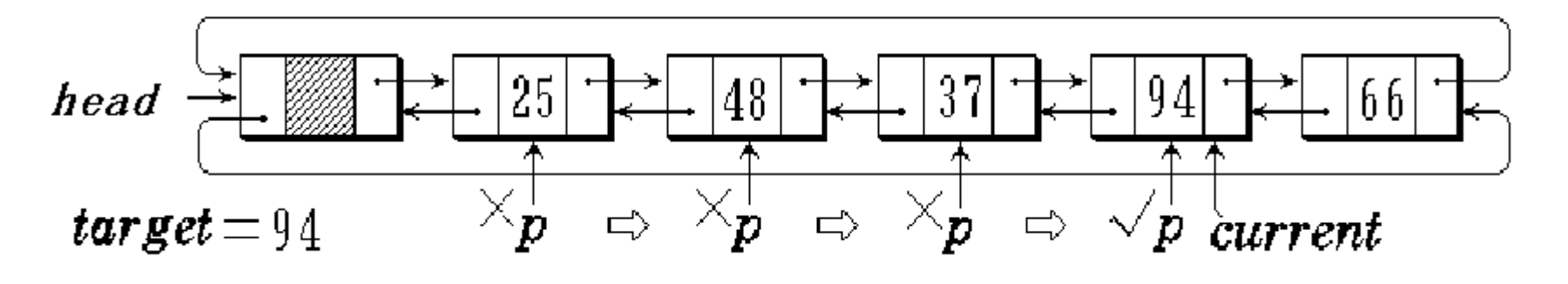

#### **Seeking is succeeded**

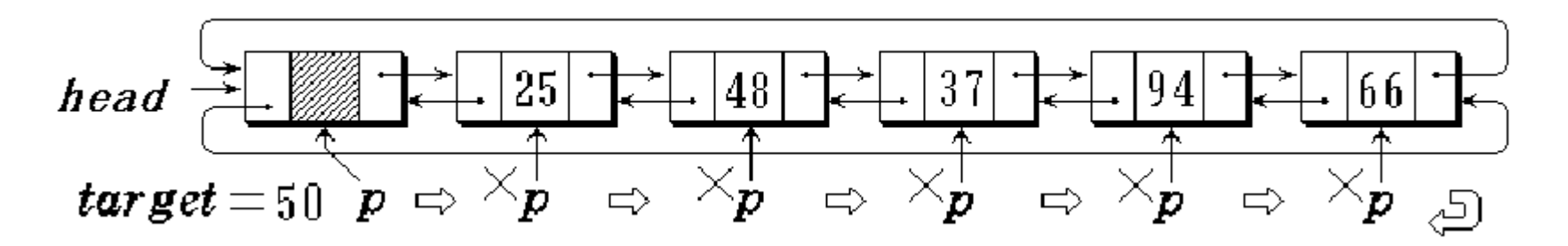

The seeking is not succeeded

76

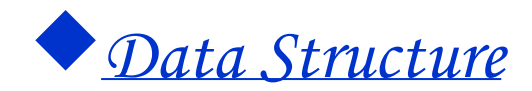

**}**

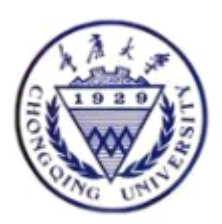

```
Int Find ( Find ( Find Find (DuLinkList DuLinkList DuLinkList DL,const Type & Type const Type const Type & 
target ) { target ) {target ) {target ) 
//The seeking is successfully returned 1 //The seeking is successfully returned 1 //The seeking is successfully returned 1 //The seeking is successfully returned 1 ,
If not return 0 If not return 0 not return 0 not return 0 。
          p = DL→next;
          while ( p != DL && p while ( p != DL && p while p != DL && p while ( != DL && p→data != target ) data != target ) data target ) data != target )
                p = p \rightarrownext; //Abideing by the link
lookes for 
         if ( p != DL ) return 1;// finds
         return 0; The // gos back up the form
head , Not find
```
77

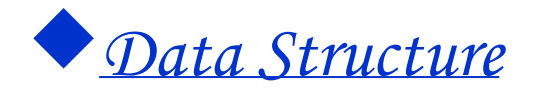

## **Insert**

#### *p*<sup>→</sup>*prior = current; prior = current; = current;prior = current; p*<sup>→</sup>*next =current next =currentnext =current next =current*→*next; p*<sup>→</sup>*next*→*prior = p; //current- prior = p; //current- prior = p; //current- prior = p; //current- >next->prior=p; >next->prior=p;>next->prior=p; >next->prior=p;*  $current$   $r$  *next = p;*

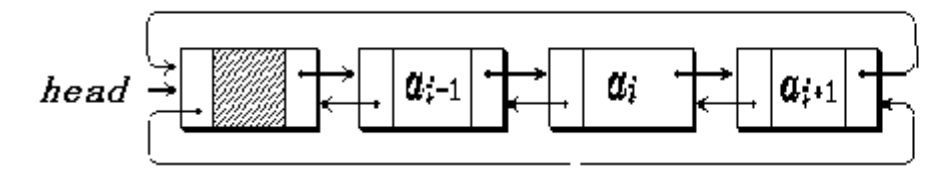

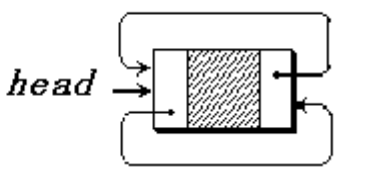

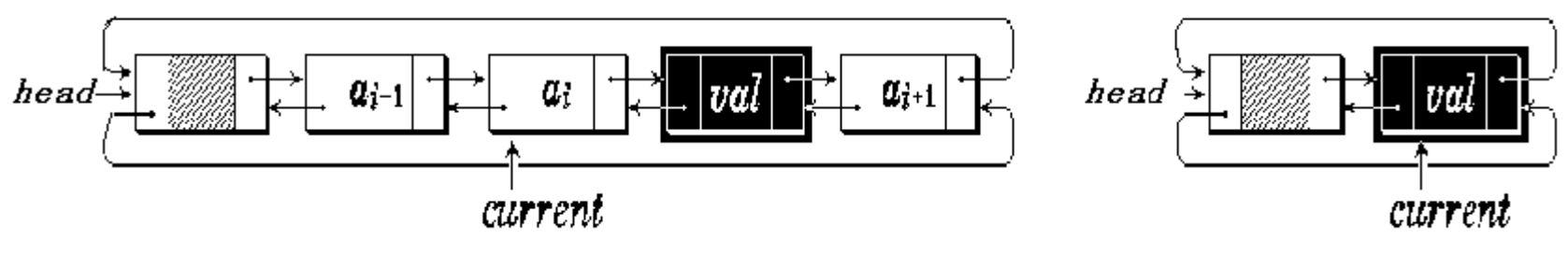

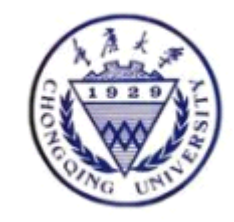

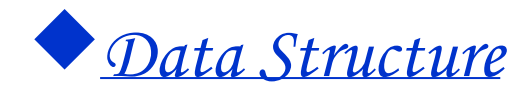

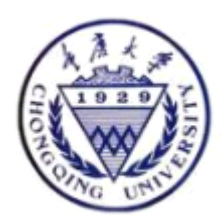

*current=Find(DL,X); current=Find(DL,X);current=Find(DL,X); current=Find(DL,X); if (current==NULL) Error; if (current==NULL) Error; if (current==NULL) Error; if (current==NULL) Error; p=(DuLinkList)malloc(sizeof(DLNode DuLinkList)malloc(sizeof(DLNodeDuLinkList)malloc(sizeof(DLNodeDuLinkList)malloc(sizeof(DLNode )); p->data= Y ; p*<sup>→</sup>*prior = current; prior = current; = current;prior = current; p*<sup>→</sup>*next =current next =current next =current =current*→*next; p*<sup>→</sup>*next*→*prior = p; //current- prior = p; //current- prior = p; //current- prior = p; //current- >next->prior=p; >next->prior=p; >next->prior=p; >next->prior=p;*  $current$   $r$  *next = p; }*

79

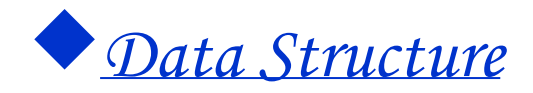

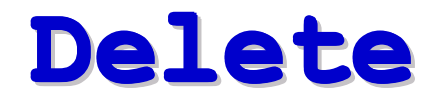

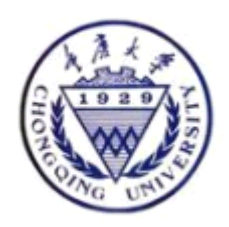

### *current currentcurrent current currentcurrentcurrent*→*next*→*prior = current prior = currentprior = currentprior = current prior = = currentprior = prior current*<sup>→</sup> *prior; current prior; current prior; current prior; current prior; currentprior; current*→ *prior*  <sup>→</sup>*next = current next = current next = currentnext = current next = current next next = = current*→*next;*

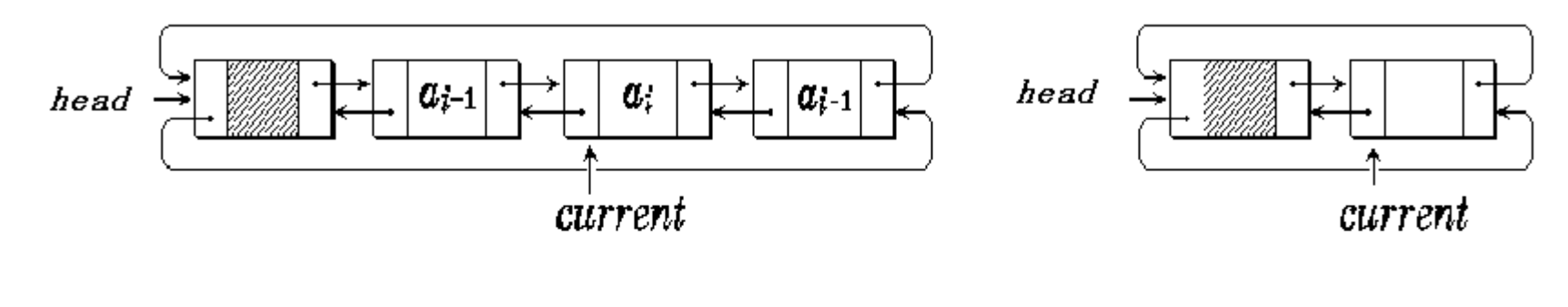

80

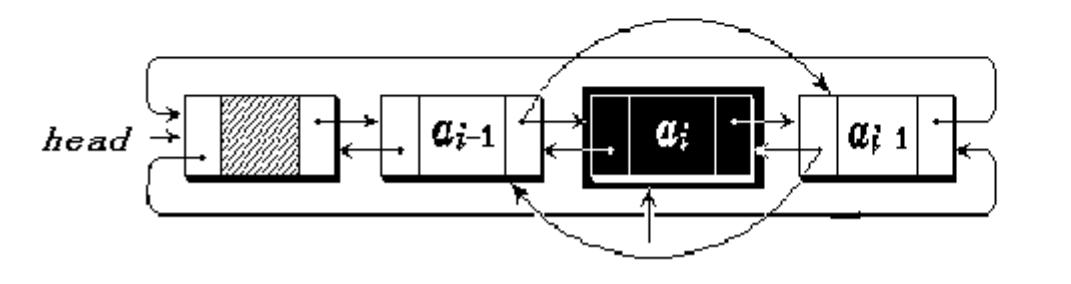

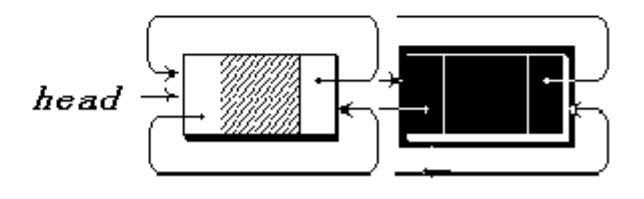

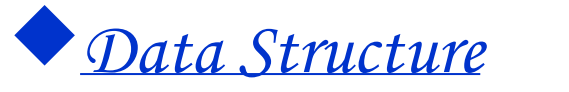

## **Assignment 2 Assignment 2 Assignment 2 Assignment 2 Assignment 2 Assignment 2 Assignment 2 Assignment 2**

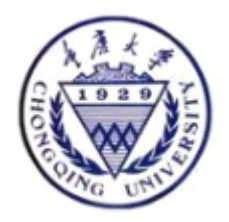

2.1 Attempt to explain an header pointer, Head node 、First element node 。 2.2 When choose the Sequential list 、When choose the linked list .Give some examples to show this. ? 2.3 Reverse the single linked list 。 2.4 Write an algorithm to insert a X into an ordered list to maintain the ordered list 。 2.5 Write an algorithm to delete the element at the right side of the circular linked list 。 2.6 Write an algorithm to delete the first node that has the value X in a doubly linked list。

81

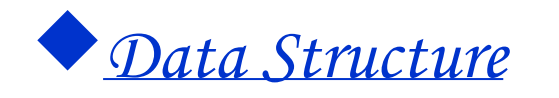

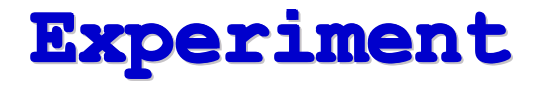

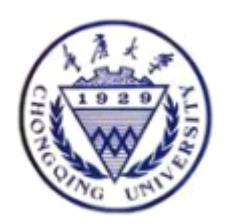

2.1 implement the linked list type 。 2.2 Josephues problem

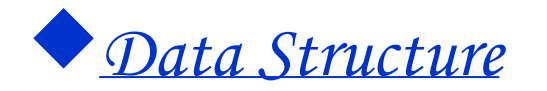

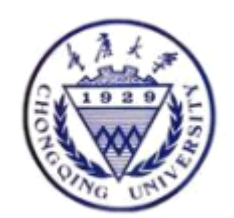

#### •• For example  $N=3$  m = 8

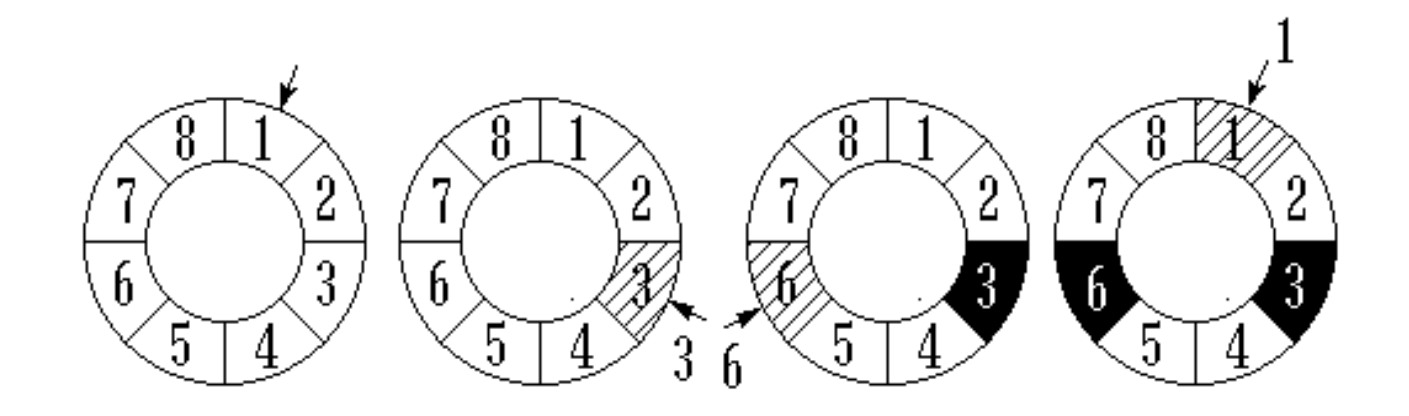

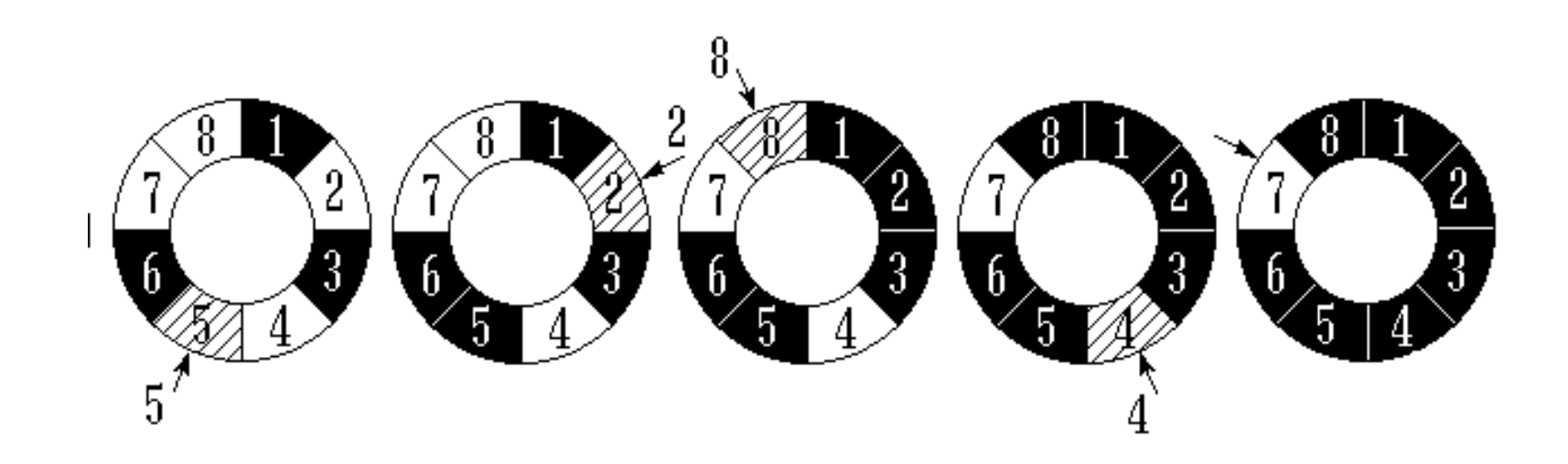

83

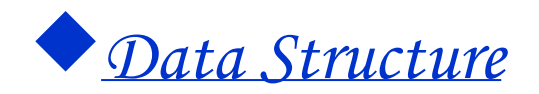

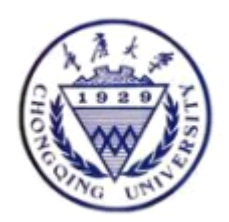

#### **Requirements :**

1 、Prepare 2 、discipline 3 、Laboratory report Write laboratory report, Consist of the main idea of algorithm 、Main data structure 、The algorithm achieves essentially 、Debug process 、Conclusion and what one has learned 。

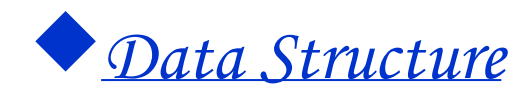

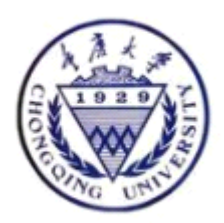

# -End-

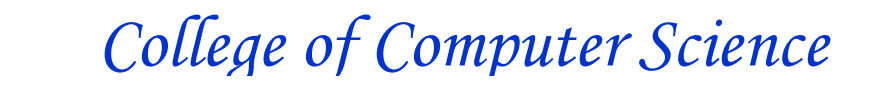